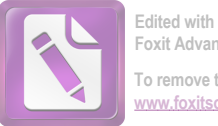

**Edited with the trial version of Foxit Advanced PDF Editor To remove this notice, visit: [www.foxitsoftware.com/shopping](http://www.foxitsoftware.com/shopping)**

### الإصطلاحية كمتحدثي اللغة تماما, و الطلاقة يعين يملك التلاميذ طلق اللسان مثله مثل

متحدث اللغة الأصلى, ويعرف المعلم القدرة النلاميذ في مهارة الكلام.

ثالث الباب ال

 دراسة ميدانية الفصل الأول

لمحة عن المدرسة "الاسلام" الثانوية كريان

أ. موقعها الجغرافي

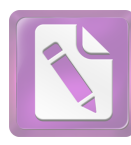

 تقع هذه المدرسة في شارع كياهى موجو 12 أ قرية جروك جامبينج كريان على مسافة حولى عشرين كيلو متراً من مدينة سورابايا وحو الي س كيلو مترات من مدينة غرسيك وعشر كيلو مترات من مدينة ماجاكرطا.

## ب . تاريخ التأسيس

 أسست هذه المدرسة في سنة ألف وتسعمائة وسبعة وستين ميلادى (1967م ) على دافعية , جال من المسلين في تلك المنطقة لأداء عملية التربية حتى الجامعة. هّدف اقامتها لمقابلة المدرسة "كاتوليك" الثانوية كريان. تطورت هذه المدرسة من حيث عدد الطلبة كل سنة بسبب الوسائل والتسهيلات الموجودة تكون كاملة . ومع ذلك النمط الوافر تحت ترئيس سوتيونو الحاج.

 ج .الرؤية و الرسالة و الأهدف للمدرسة "الاسلام " الثانوية كريان سيدوأرجو  $\,$  (Visi) وأية  $\,$ تكوبن الإنسان الذكي و المجتمع المتعلم ذي الإنجازات و المهارات في العلم و التكنولوجيا على مستوى العالم على أساس القيم الإسلامية .  $(Misi)$  الرسالة  $\bullet$ 

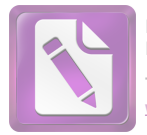

- رسالة المدرسة :الإسلام " الثانوية كريان سيدوأرجو هي : .<sup>1</sup> تنفيذ التعلم الفعال من خلال التشديد على أنماط دعابة على النحو الأمثل , و الحب والرعاية وفقاللقوة و خصائص الطلاب . .<sup>2</sup> تشجيع و مساعدة الطلاب على إتقان تكنولوجيا المعلومات و اللغات الدولية .3 لتقوية همة التعلم والعمل على أساس القيم الإسلامية
	- · أهدا ف المدرسة **.1**  ترقية كفاءة المعلمين المدبين لتكميل كفاءة التعليم
	- **.2**  تحقيق نجاح الطلاب في العلوم و الدين والتكنولو جيا **.3**  ترقية كفاءة الطلاب وفقا لحصائصهم **.4**  ترقية التكنولوجيا لتعليم الطلاب **.5**  ترقية كفاءة الطلاب في اللغة الدولية **.6**  ترقية همة روح العمل على أساس القيم الإسلامية
	- · أحوال الطلبة في مدرسة " الا سلام " الثانوية كريان أما عدد الطلبة في مدرسة " الاسلام " الثانوية كريان في هذه السنة الدراسية ۲٠١۲-۲٠١١ فكما يلي : الجدول الأول عدد الطلبة في المدرسة " الاسلام " الثانوية الأهلية كريان

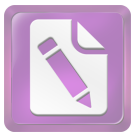

| مجموع                | أنثى                | ذكر                         | الصف                                                                     | الرقم                   |
|----------------------|---------------------|-----------------------------|--------------------------------------------------------------------------|-------------------------|
| $T \xi$              | $\gamma$ $\gamma$   | $\gamma$                    | $1 - 1$ .                                                                |                         |
| 57                   | 79                  | $\gamma \tau$               | $\gamma - \gamma$ .                                                      | $\mathbf{r}$            |
| $\xi$                | $\gamma \vee$       | $\vee$                      | $\mathsf{r}\hspace{-1.5pt}-\hspace{-1.5pt}\backslash\hspace{1.5pt}\cdot$ | $\overline{\mathbf{Y}}$ |
| $\mathbf{\xi}$ .     | $\mathbf{Y} \Delta$ | $\Delta$                    | $\xi - \chi$ .                                                           | $\boldsymbol{\xi}$      |
| $\xi$                | $\mathbf{Y} \Delta$ | $\eta$                      | $\Delta - \Delta$ .                                                      | $\Delta$                |
| 57                   | 79                  | $\sqrt{2}$                  | $7 - 1.$                                                                 | ٦                       |
| 57                   | $\mathsf{r}$ .      | $\setminus$ $\top$          | $V - V$                                                                  | $\sqrt{}$               |
| 57                   | $\mathbf r$ .       | ۲ ۱                         | $- \wedge \cdot$                                                         |                         |
| $\xi$ $\Delta$       | $\overline{Y}$      | $\sqrt{2}$                  | $9 - 1.$                                                                 | ٩                       |
| $\xi$                | ٢                   | $\mathcal{L}$               | $\langle \cdot - \rangle$ .                                              | $\setminus$ .           |
| $\xi$                | ۳۲                  | $\gamma$                    | $\backslash$ $\backslash$ $ \backslash$ $\cdot$                          | $\setminus$             |
| 55                   | $\mathbf{y}$        | ۲ ۱                         | $\gamma$ $\gamma - \gamma$ .                                             | $\gamma$                |
| $\xi$                | $\mathbf{r}$        | ۱٦ $\,$                     | $\gamma$ $\uparrow$ $\! \gamma$ .                                        | $\gamma \tau$           |
| $\mathbf{\hat{z}}$ . | $\mathbf{r}$        | $\setminus \bigvee$         | $\lambda \xi - \lambda$ .                                                | $\backslash$ {          |
| $\mathbf r$ .        | $\gamma \gamma$     | $\mathbf{\breve{\Upsilon}}$ | ١ ١ –اللغة–١                                                             | $\Delta$                |
| $\mathbf r$ .        | $\mathbf{r}$        | ٢                           | $\gamma$ / -اللغة /                                                      | $\setminus$ $\top$      |

السنة الدراسية : ۲٠١۲-۲٠١١

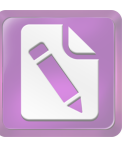

**[www.foxitsoftware.com/shopping](http://www.foxitsoftware.com/shopping)**

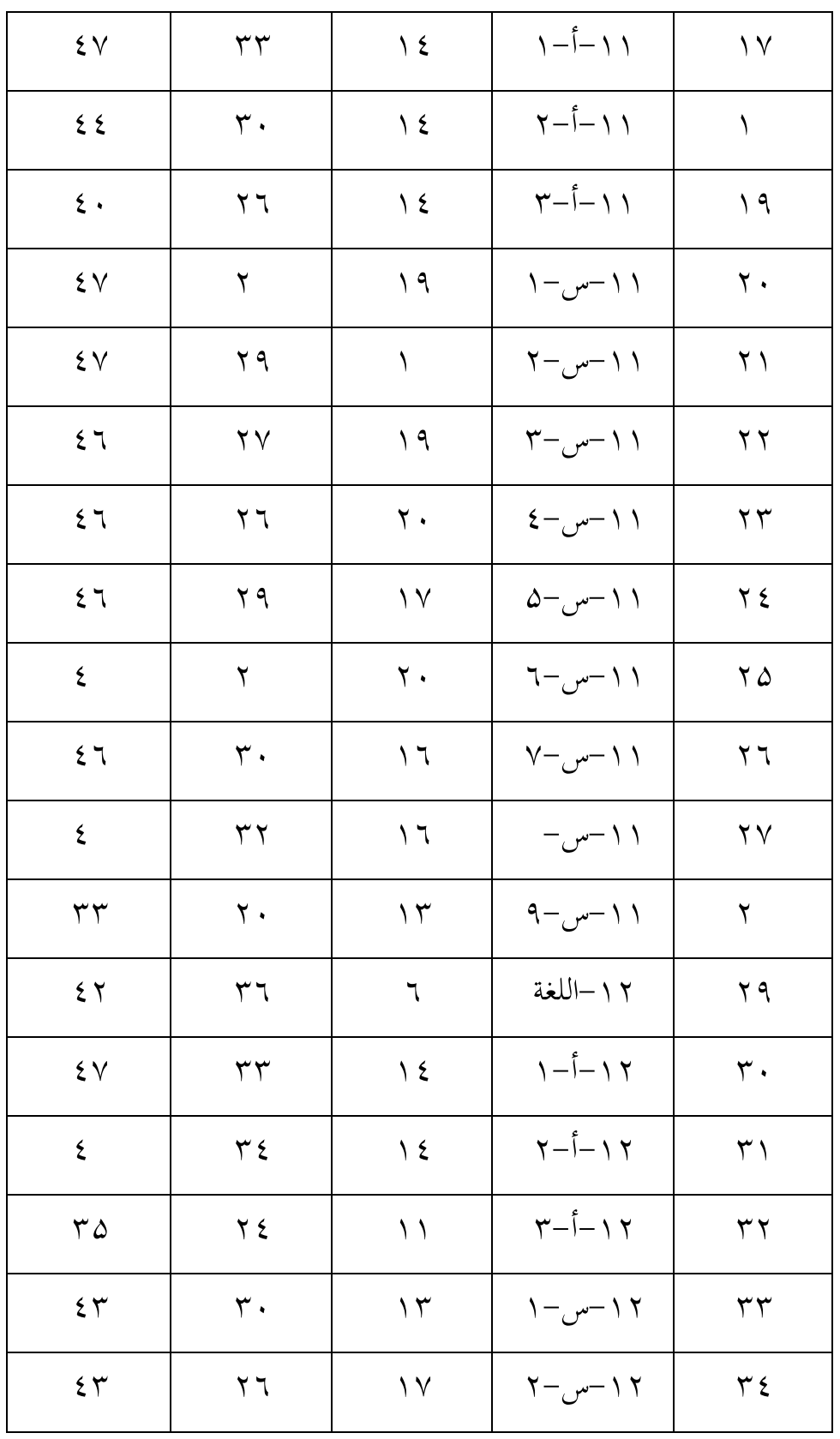

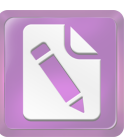

**[www.foxitsoftware.com/shopping](http://www.foxitsoftware.com/shopping)**

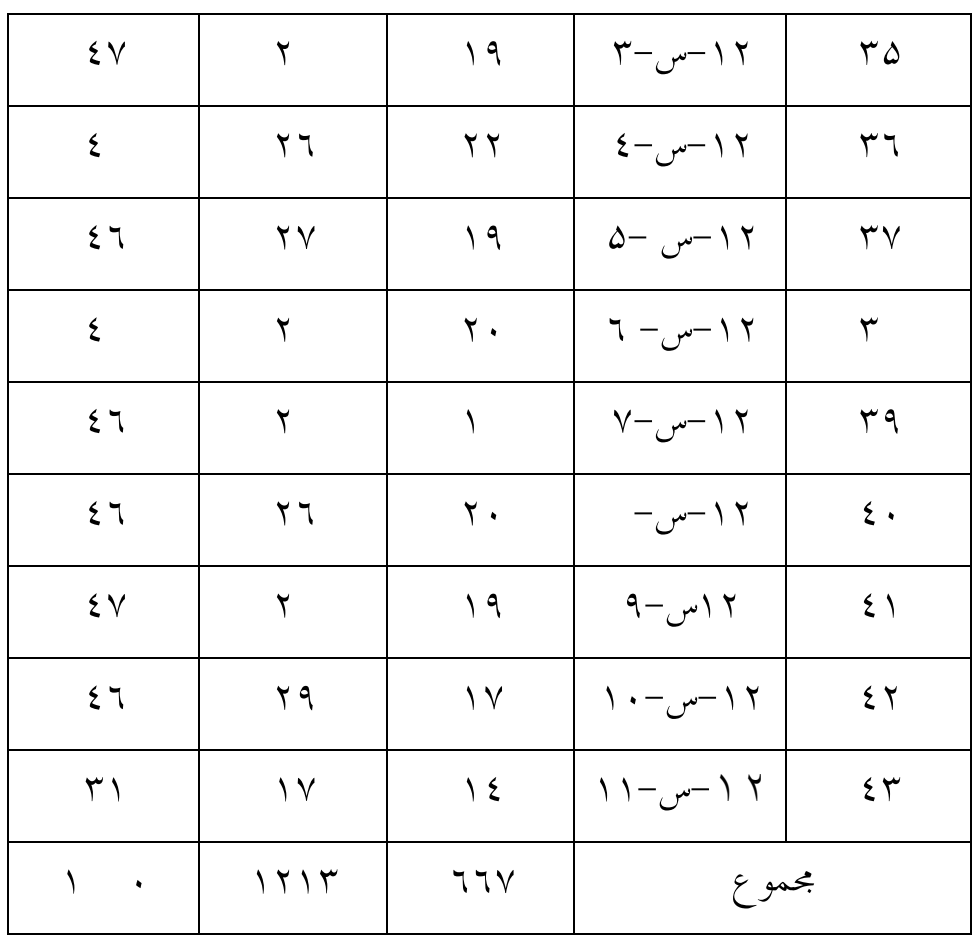

 وأما أ اء المدرسين والمدرسات والمواد التى قاموا بتدريسها في المدرسة "الاسلام " الثانوية كريان ففي الجدول التالي : الجدول الثانى :

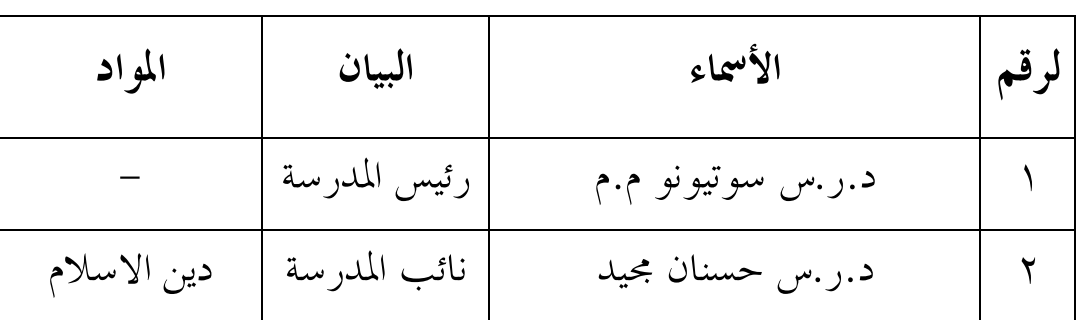

أ اء المدرسين و المدرسات والمواد التى قاموا بتدريسها

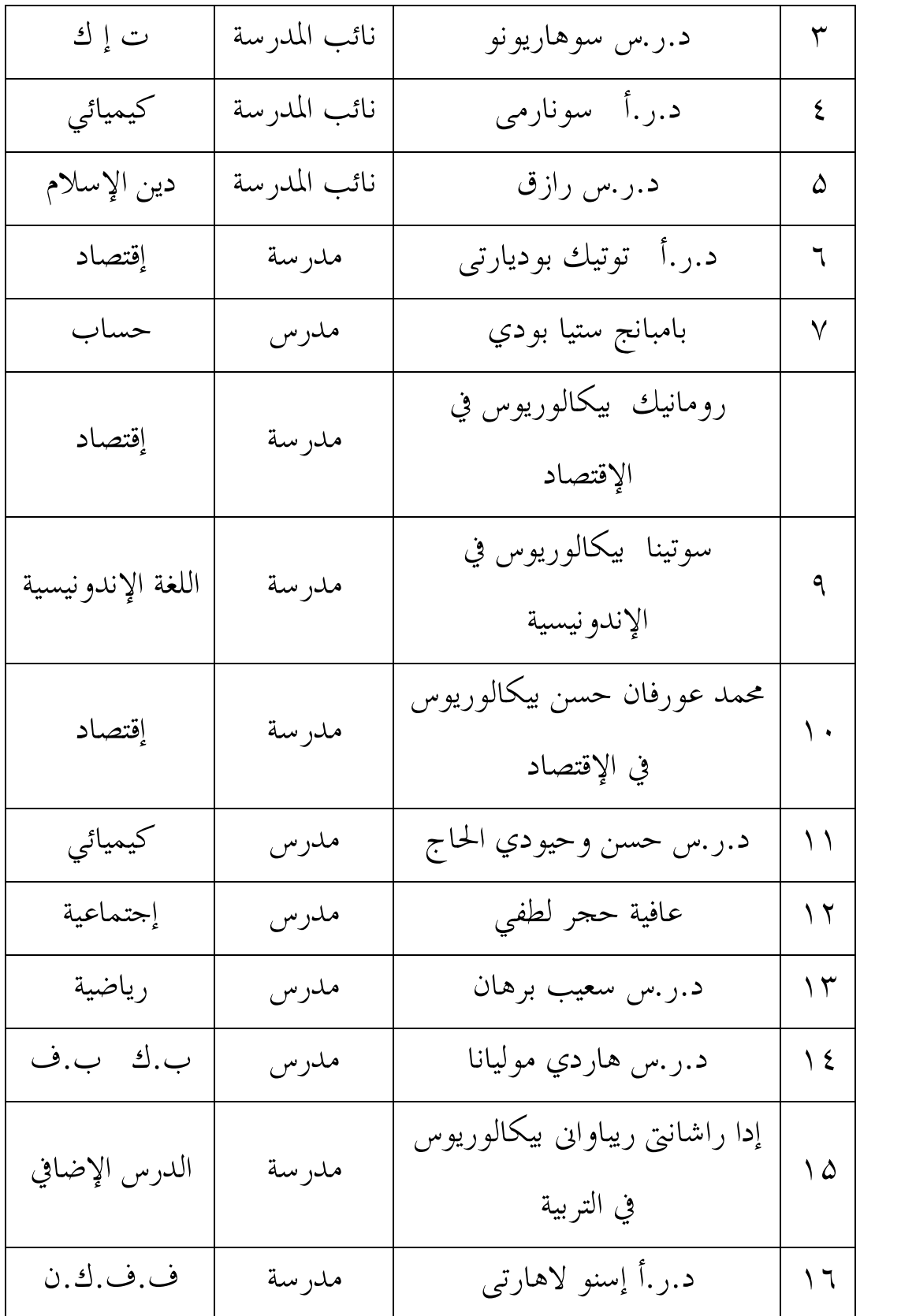

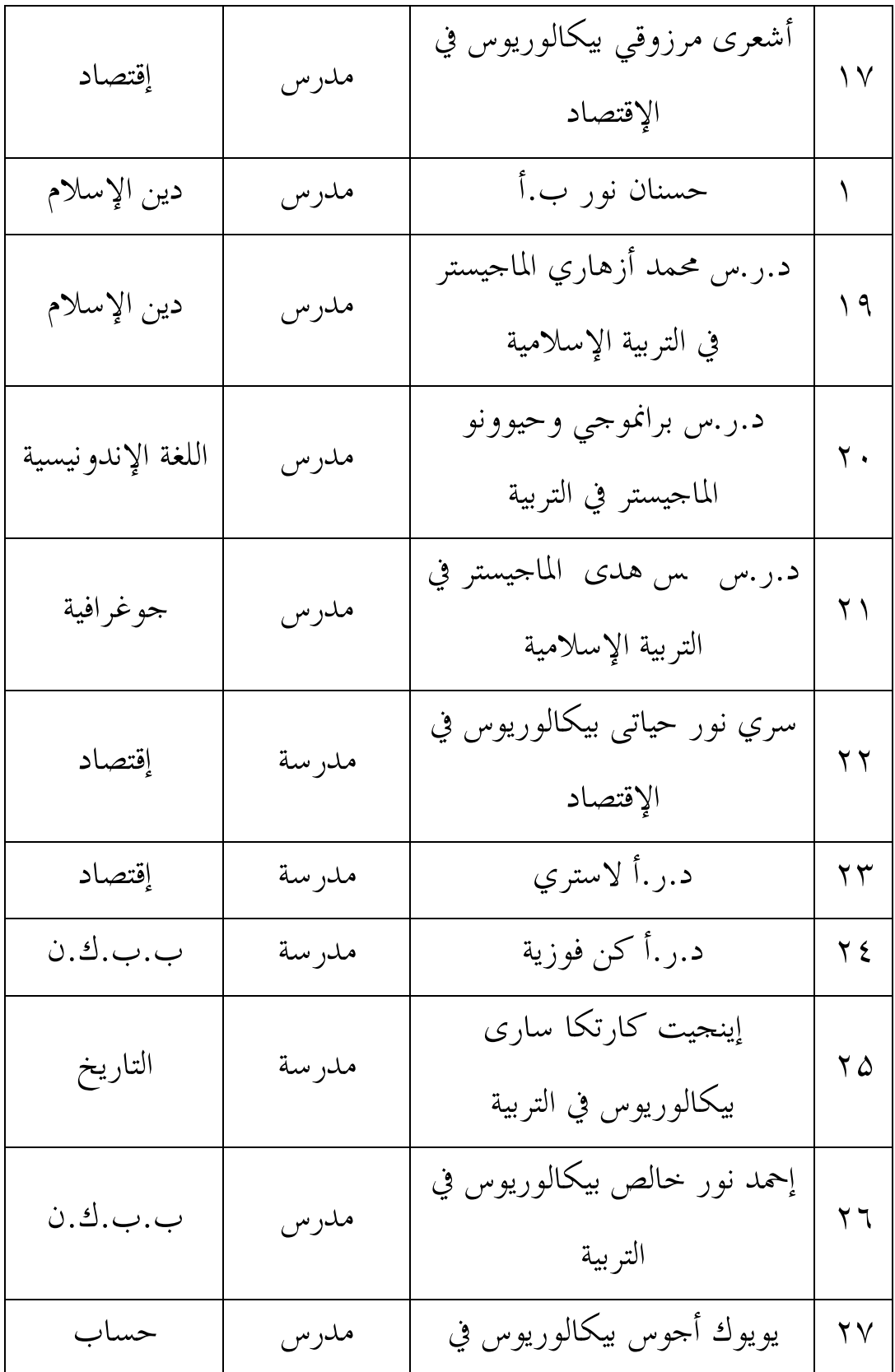

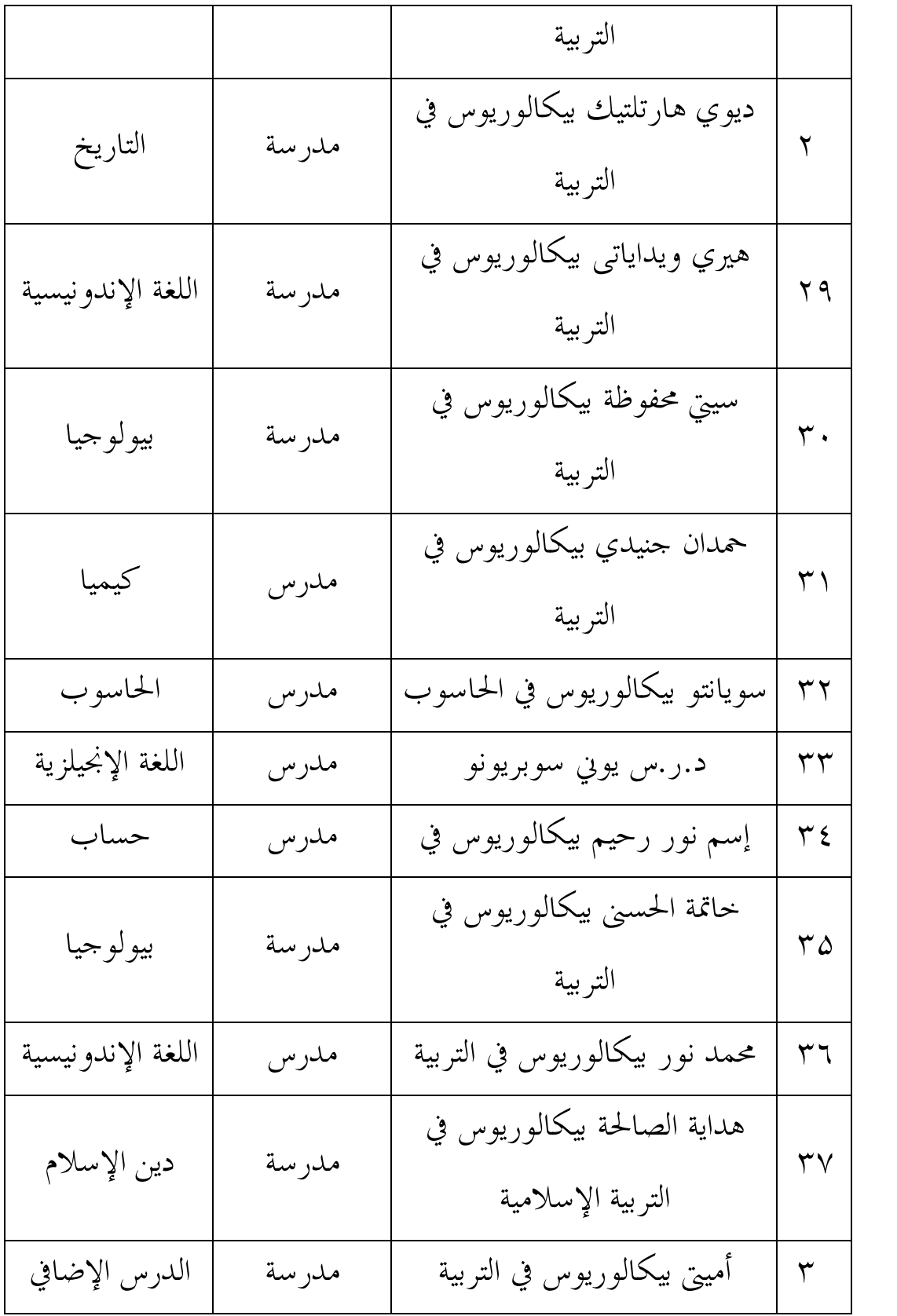

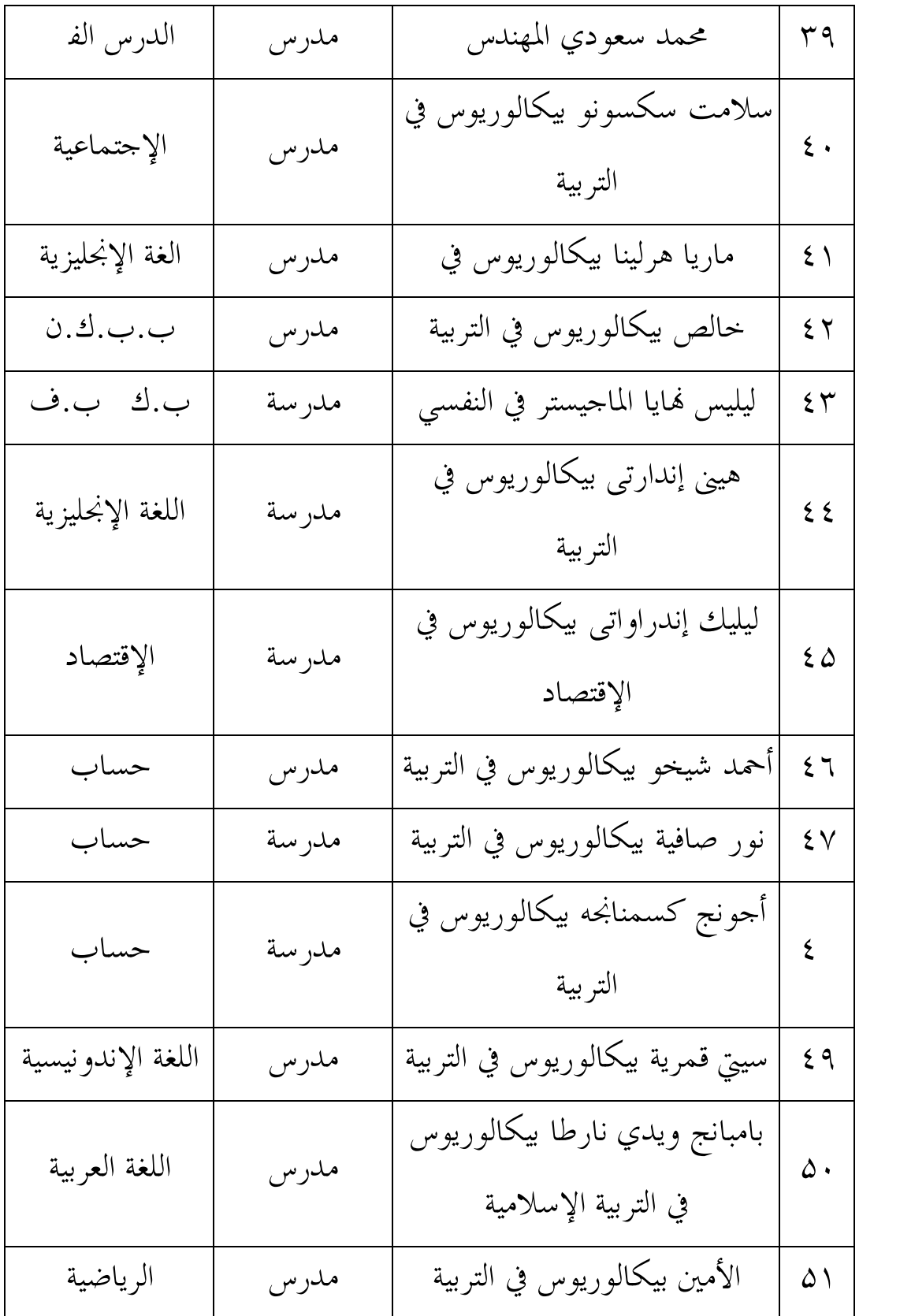

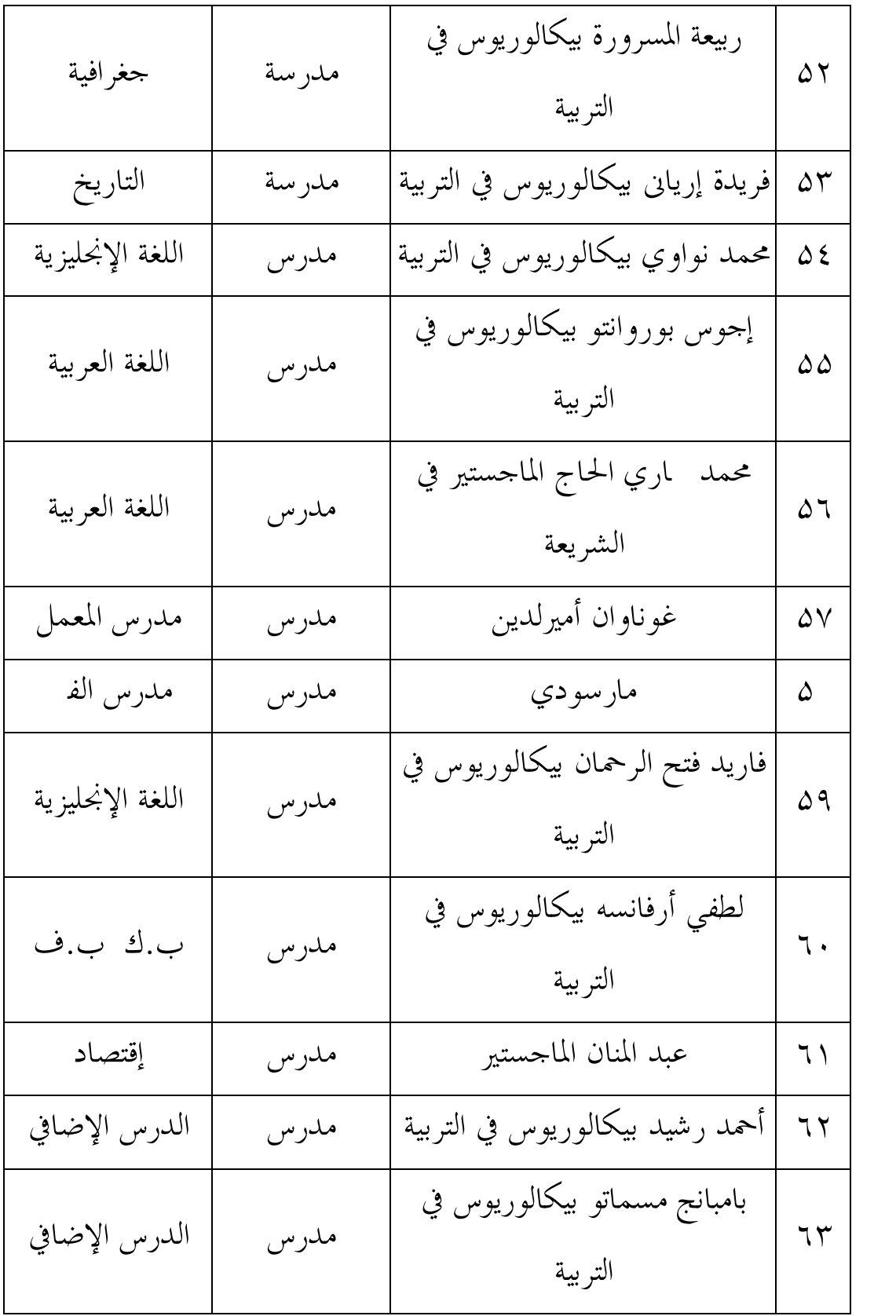

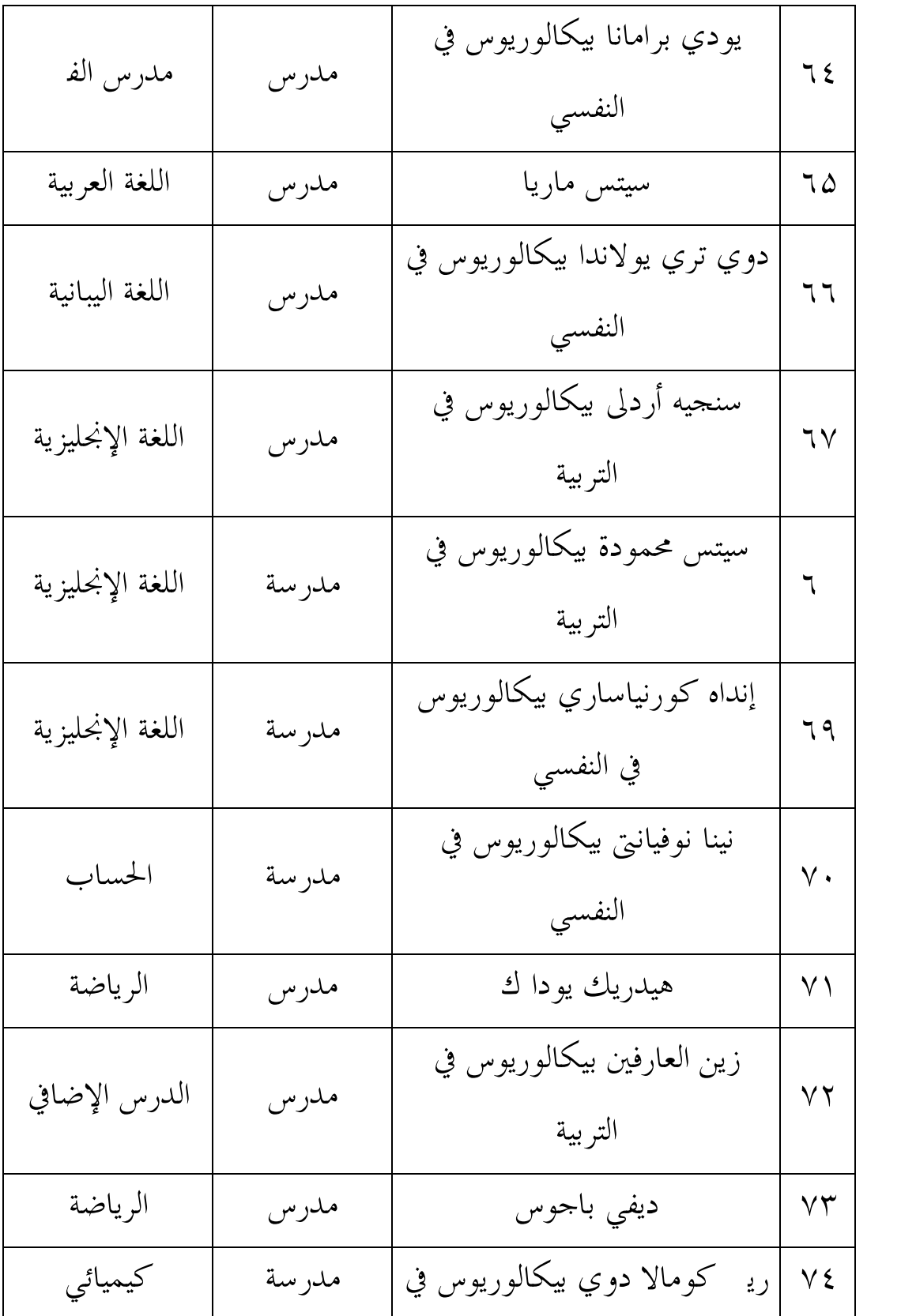

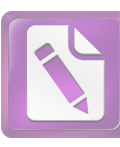

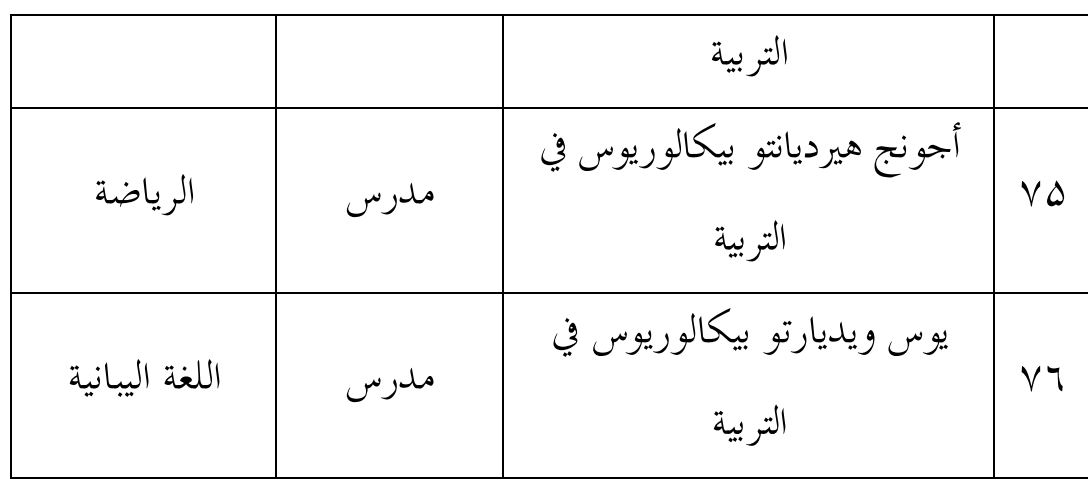

الفصل الثابي عرض البيانات و تحليلها أ . عملية تعليم مهارة الكلام في المدرسة "الإسلام " الثانوية كريان سيدوأرجو 1 . أهداف تعليم مهارة الكلام

وبعد ما تكلم الباحث مع مدرسي اللغة العربية فحصل الباحث أن أهداف تعليم مهارة الكلام في المدرسة العالية الإسلامية تتكون من الأهداف العامة والأهداف الخاصة، وهما كما يلي :

 الأهداف العامة في هذه المدرسة كالأهداف التي قررت في المنهج الدراسي لتعليم اللغة العربية في مهارة الكلام يع قدرة الطلبة على الإتصالى باللغة العربية.

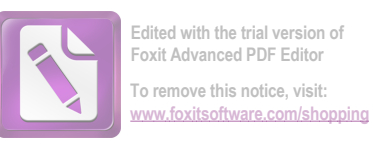

أما الأهداف الخاصة فهي أن يكتسب المتعلم القدرة على فهم تعاليم دينهم فهما عميقا واسعا.

2 . مادة تعليم مهارة الكلام

 نظرا إلى عدة الأهداف التعليمية وقلة الوقت المستعملة لدرس اللغة العربية ( أربع حصص في الأسبوع ) فالمادة في هذه المدرسة هي القراءة والكلام المطابقتان بالمنهج التعليمي

3 . وسائل تعليم مهارة الكلام

الوسائل التعليمية هي كل أدوات يستخدم ها المدرس عند إلقاء المواد التعليمية لنيل الأغراض المرجوة . أما الوسائل المستخدمة في هذه المدرسة كالأدوات المدرسة في الفصل السبورة و الطلاسة و أحيانا بالكومبيوتر , فكلها يستخدمها المدرس عند تعليم اللغة العربية , ولو كان ذلك يحتاج الطلاب إلى الوسائل الجزابه لمهارة الكلام لكي ظهرت الدوافع اللغوية لتعلم اللغة العربية خاصة في الكلام.

ب . تطبيق طريقة تحديد الوقت لترقية مهارة الكلام لتلاميذ في الفصل الحادى عشر بقسم اللغة بالمدرسة "الإسلام " الثانوية كريان سيدوأرجو

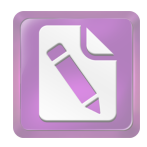

إن المقابلة مع مدرس اللغة العربية و الملاحظة فى الميدان هي طريقة أخذ البيانات, وذه الطريقة عرفت أن وسائل التعلمية في هذه المدرسة قليلة فبحثت الباحثة في هذا الفصل عن البيانات التي تستخدم في حصول نتيجتها، والبيانات تشتمل على موضوع البحث عن وسيلة التعليم " فعالية طريقة تحديد الوقت "1998Arends " لترقية مهارة الكلام " وطريقة تطبيقها , تحت موضوع " الأسرة و البيت ".

و ترجو الباجثة بمذه الطريقة أن تستطيع جذب الطلاب فى مهارة الكلام فى تعليم اللغة العربية , فتصير تعليم اللغة العربية أقل فعاليا . و موضوع البحث كما يلي : 8 . المعلم يشرح أهد اف التعلم أو الكفاءات الأساسية .

- 9 . المعلم يعدّ الصف لتنفيذ مناقشة (التعلم التعاوين / CL).
- المعلم يعطي كل طالب قسيمة لاجراء محادثات لمدّة 30 ثانية ، ويعطى كل طالب. قيمة وفقا للظروف .

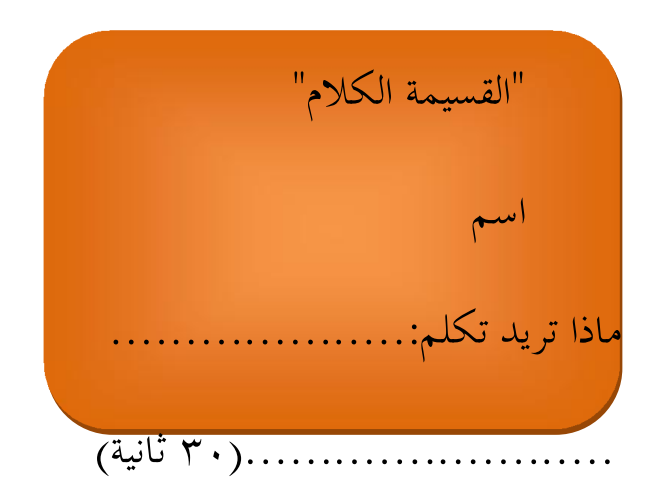

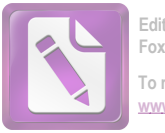

**Edited with the trial version of Foxit Advanced PDF Editor To remove this notice, visit: [www.foxitsoftware.com/shopping](http://www.foxitsoftware.com/shopping)**

احد من المجموعة يبين على الموضوع "الأسرة و البيت". هنا الطلب يبين القسم الأكبر من الموضوع . نحو : · سلسلة من الأسرة

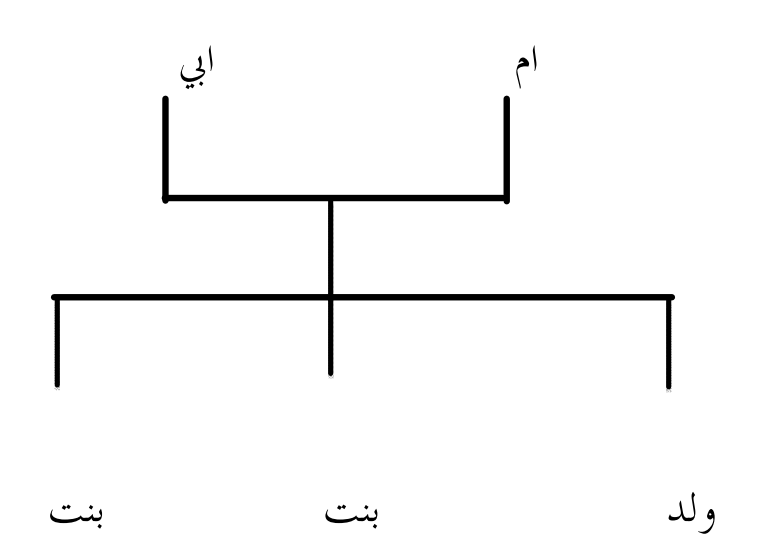

· صورة تشكيلية من البيت

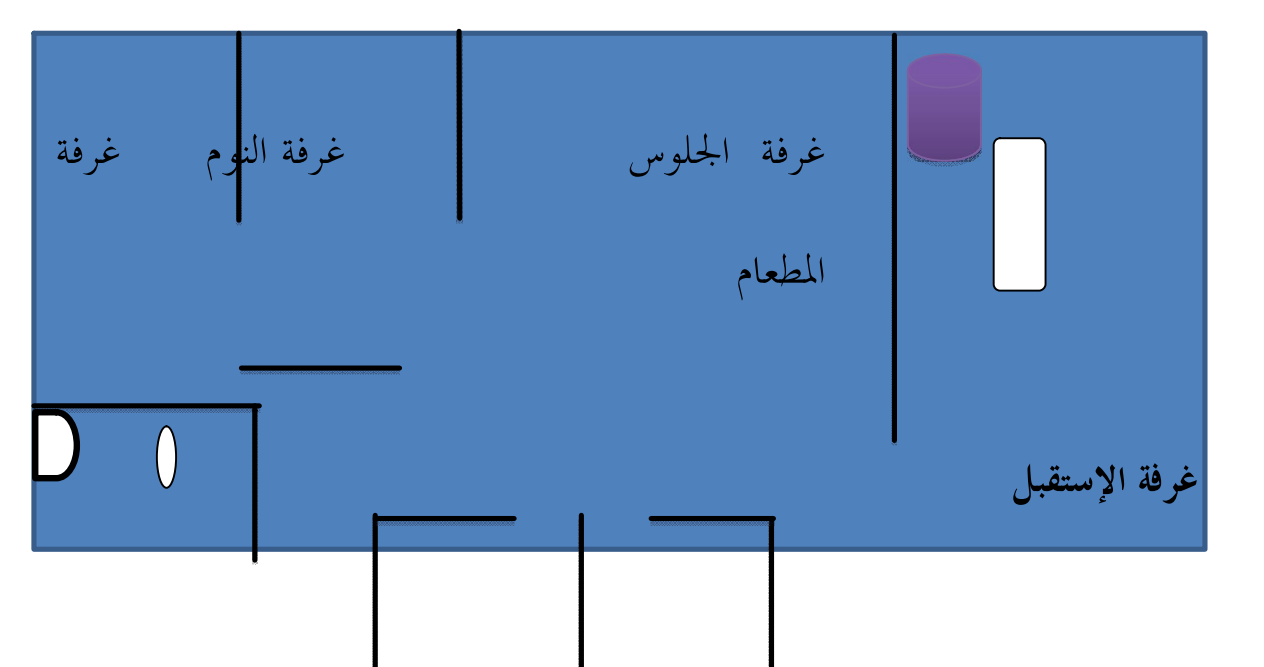

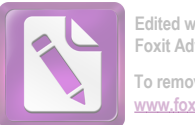

**Edited with the trial version of Foxit Advanced PDF Editor To remove this notice, visit: [www.foxitsoftware.com/shopping](http://www.foxitsoftware.com/shopping)**

# غرفة النوم مصلى حمام

11 .عند الانتهاء من التحدث الطلاب يعطون القسيمة للمعلم . 12 . الطلاب الذين استنفدت قسيمتهم لايجوز لهم أن يتحدثوا , و يجب على الآخرين أن يتحدثوا حتى تنفد قسيمتهم حتى يشنى لكل طالب نفس الحقوق فى الكلام و إبداء الرأي . 13 . المعلمون و الطلاب يستخلصون من نتائج المناقسة 14 . المعلم يختم الدرس .

ج. فعالية طريقة تحديد الوقت لترقية مها رة الكلام لتلاميذ في الفصل الحادى عشر بقسم اللغة بالمدرسة "الإسلام" الثانوية كريان سيدوأرجو

لمعرفة فعالية طريقة تحديد الوقت لترقية مهارة الكلام لتلاميذ في الفصل الحادى عشر بقسم اللغة بالمدرسة "الإسلام " الثانوية كريان سيدوأرجو , فقدمت البحثة الإختبار . واما الاختبار الذى استخدمت الباحثة في هذه التجربة وقوعا بمرتين يع الاختبار الاول

(Pre Test و الاختبار النها Post Test ). تدل على أن قيمة الفروض الصفرية مردودة (H<sub>o</sub> الفروض البدلية مقبولة(H<sub>a</sub>). ذلك يدلّ على وجود تأثير طريقة تحديد الوقت كوسيلة فى تعليم اللغة العربية لترقية مهارة الكلام مدرسة "الإسلام " الثانوية كريان سيدوأرجو

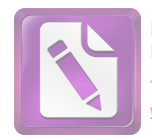

#### الفصل الثالث: تحليل البيانات

أ. تحليل البيانات عن طريقة تحديد الوقت لترقية مهارة الكلام لتلاميذ في الفصل الحدي عشر بقسم اللغة بالمدرسة "الإسلام" الثانوية كريان سيدوأرجو وتحاول حصول مهارة القراءة للطلاب بوسيلة طريقة تحديد الوقت في فصل الحادى عشر كما يلي :

وتحاول فى هذا الفصل عن تحليل طريقة تحديد الوقت كوسيلة فى تعليم اللغة العربية لتلاميذ في الفصل الحادى عشر بقسم اللغة بالمدرسة "الإسلام" الثانوية كريان كما عرفنا أن أستاذ مادة اللغة العربية بمبغ ويدنارطا يستخدم هذه الوسيلة قليلة جدا و لم يستخدم المعينة الأخرى .

 وحصول نتيجة مهارة ال كلام بوسيلة طريقة تحديد الوقت فى فصل اللغة ( الفصل التجري )كما يلى:

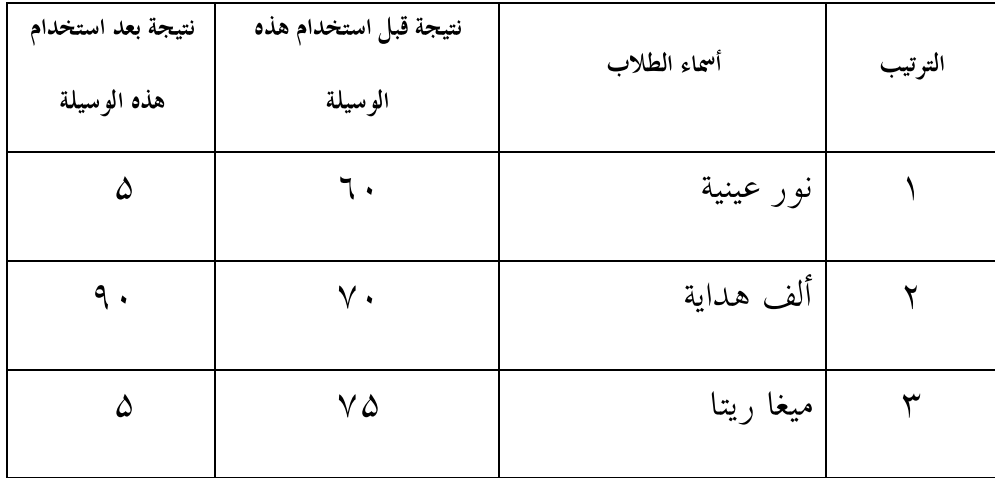

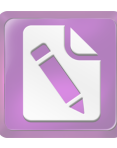

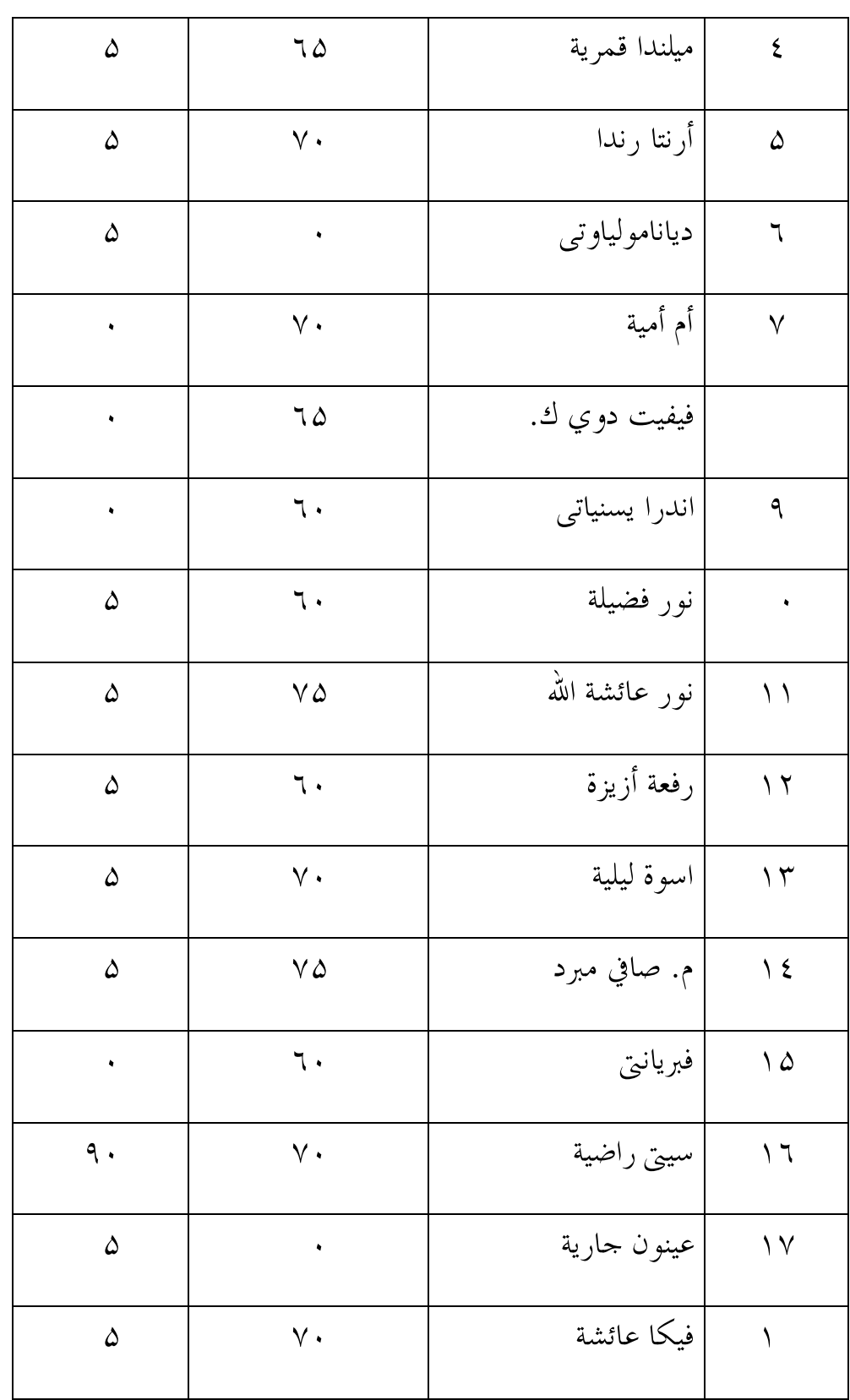

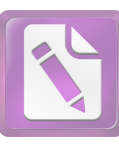

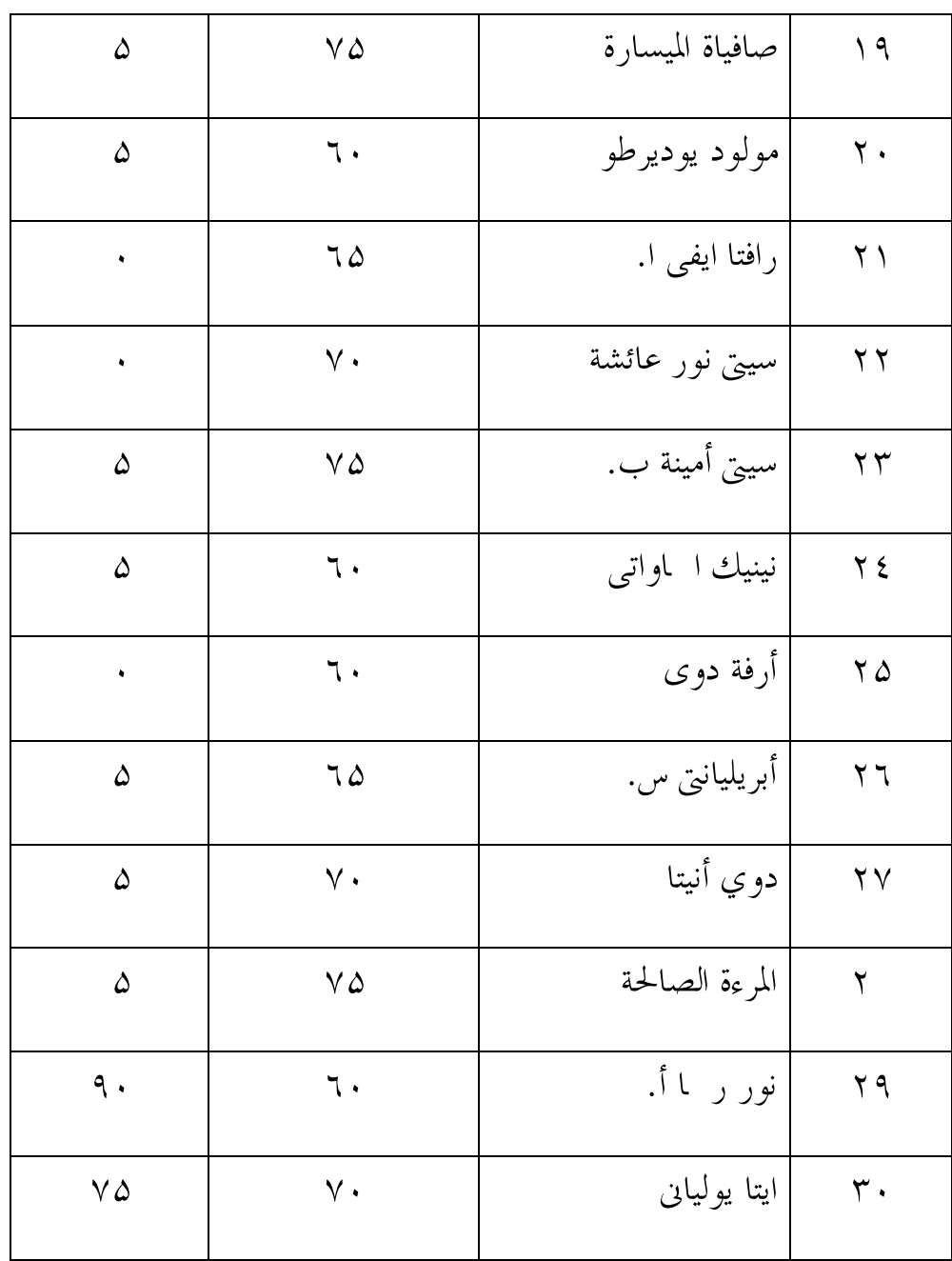

#### $\overline{X_1, X_2}$

 وحصول نتيجة مهارة ا لكلام بوسيلة طريقة تحديد الوقت فى فصل اللغة ( الفصل الضابط)

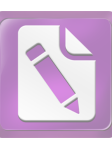

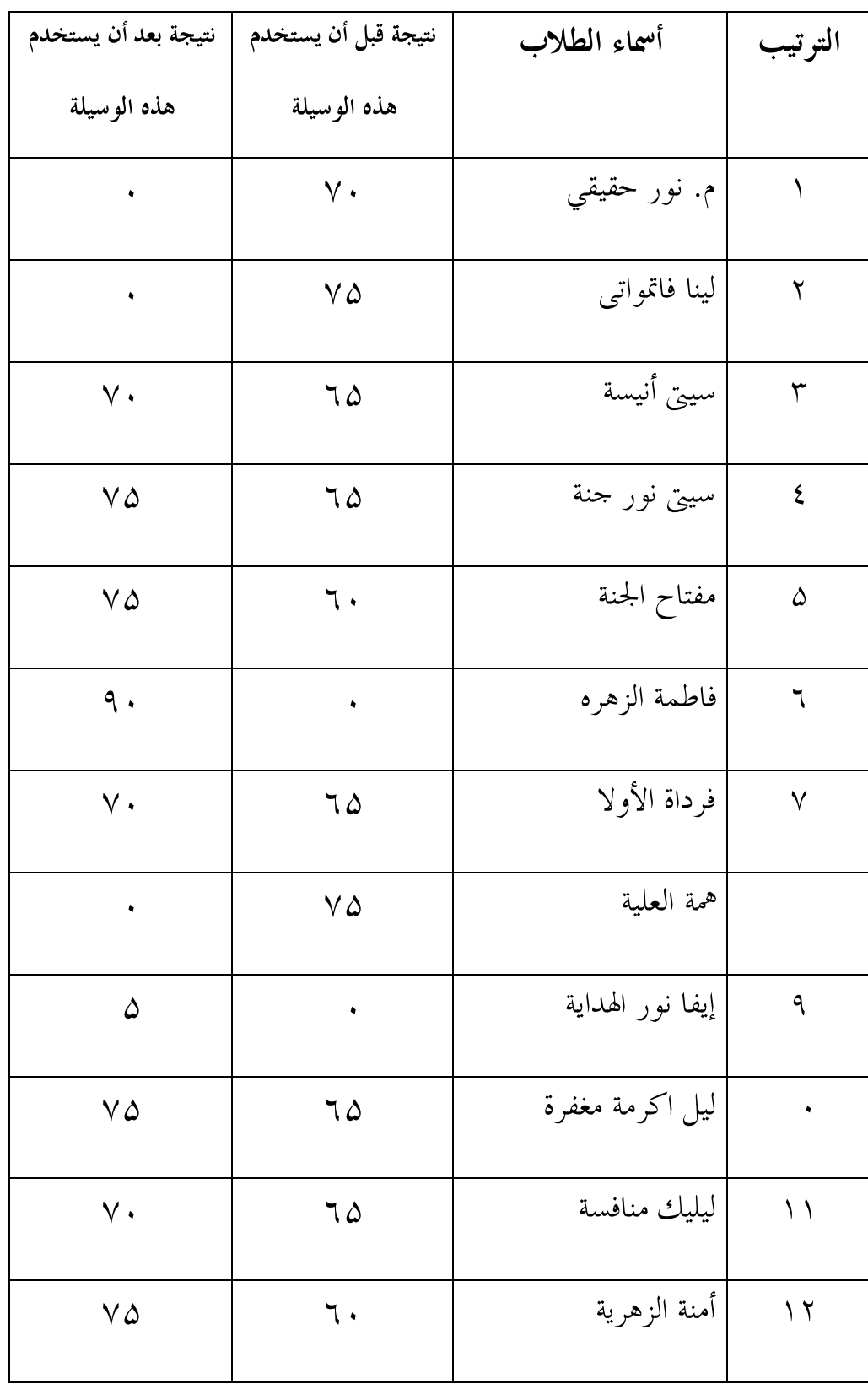

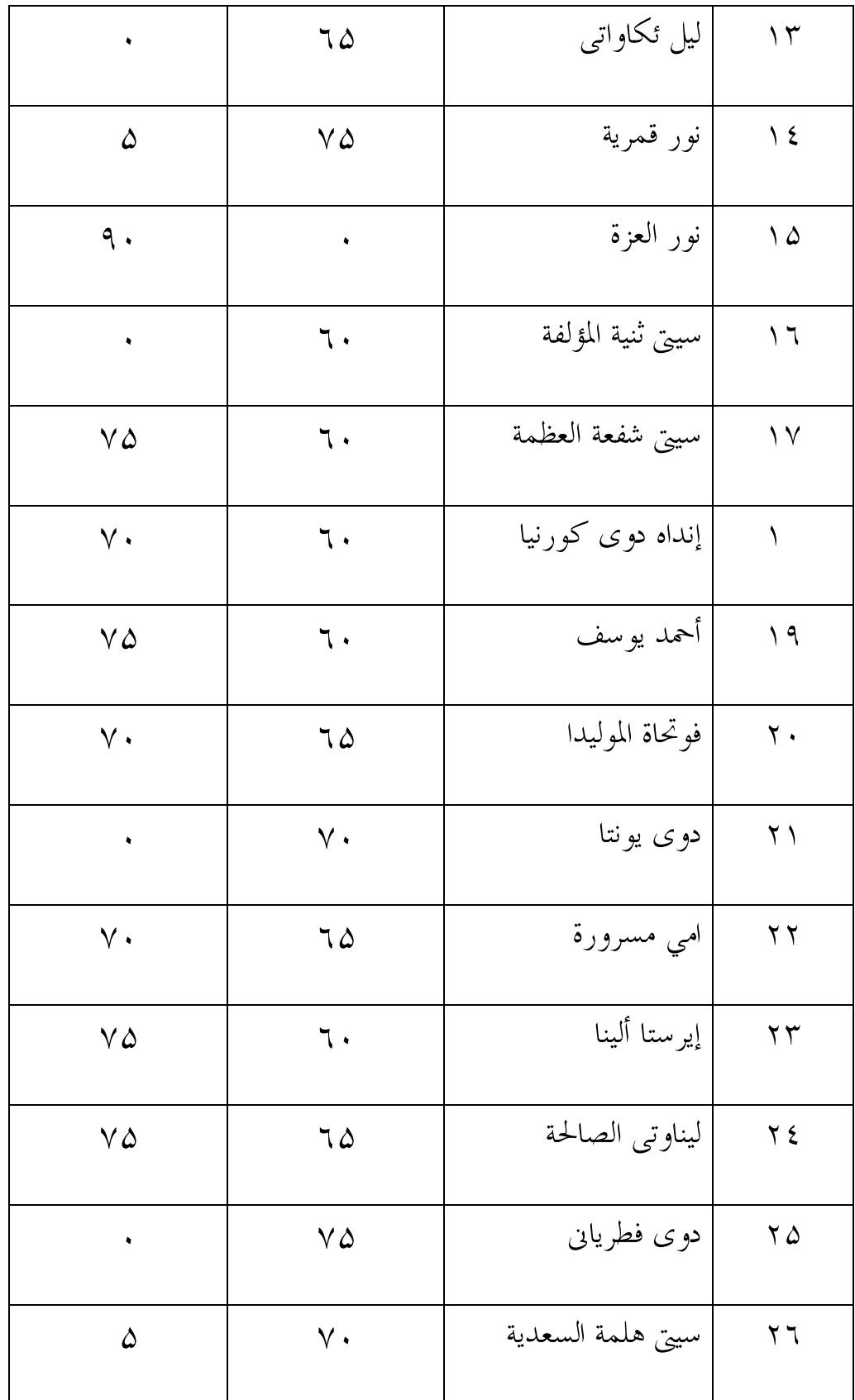

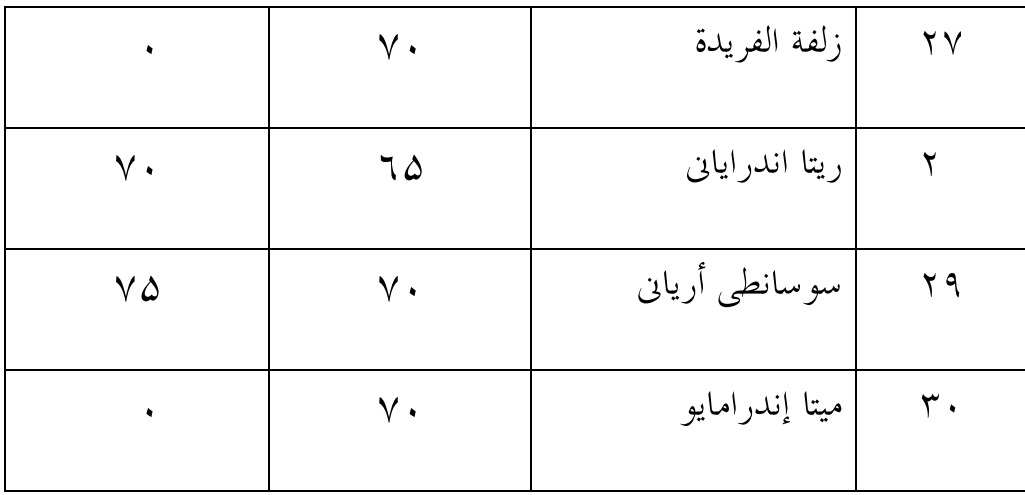

 $\overline{VV, V}$ ,  $\overline{V}$   $\overline{V}$ 

يحصل هذه النتجة الإعداد بمعدل الحاصل = الفصل التجري = ٧۲ ۵, والفصل المفارقى= ٦٧ ٧,

وبعد استخدام هذه الوسيلة يحصل التعزيز فى مهارة الكلام أو ترقيتها. بمعدّل الحاصل= الفصل التجري = ١ ١, و الفصل المفارقى = ٧٧ ١٧, . والمراد من ناحية تعليم اللغة العربية فى مهارة الكلام قبل استخدام هذه الوسيلة أقل من نتيجة بعد استخدامها. .<br>فتعليم مهارة الكلام في اللغة العريبة بما جيد.

> فأعطت الباحثة ثلاثة بديلات لـ جوبة على تعيين النتيجة التالية : بديل الأجوبة "أ" على النتيجة "3" برتبة جيدة) بديا بديل الأجوبة "ب" على النتيجة "2" برتبة مقبولة $(2\,$ بديل الأجوبة "ت" على النتيجة "1" برتبة ناقصة) بديل

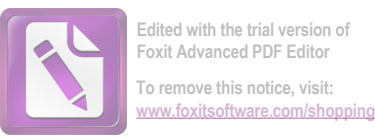

اللوحة الأولى

نتائج الاستبيانات من جمع المستجيبين عن طريقة تجديد الوقت وتطبيقها في المدرسة

"الإسلام " الثانوية كريان (متغير x(

|                           | أرقام الأسئلة           |                      |                      |                         |                         |                         |                         |                         | رقم                     |                         |                         |
|---------------------------|-------------------------|----------------------|----------------------|-------------------------|-------------------------|-------------------------|-------------------------|-------------------------|-------------------------|-------------------------|-------------------------|
| مجموع                     | $\bar{\ }$ .            | ٩                    |                      | $\checkmark$            | $\mathbf{r}$            | $\Delta$                | $\hat{\xi}$             | $\mathbf{\breve{r}}$    | $\mathbf{r}$            | $\backslash$            | المستجيبين              |
| $\mathsf{Y} \mathsf{Y}$   | ٣                       | $\overline{Y}$       | $\breve{\mathbf{r}}$ | $\overline{Y}$          | ٣                       | ١                       | ٣                       | $\breve{\mathbf{r}}$    | $\mathbf{\breve{r}}$    | $\mathbf{\breve{r}}$    | ١                       |
| $\mathbf{r}$              | $\lambda$               | $\mathbf{r}$         | $\mathbf{r}$         | $\overline{\mathbf{Y}}$ | $\overline{\mathbf{Y}}$ | $\overline{\mathbf{Y}}$ | $\mathbf{r}$            | $\bar{ }$               | $\overline{\mathbf{r}}$ | ١                       | $\breve{}\,$            |
| $\gamma \gamma$           | $\overline{\mathbf{r}}$ | ٣                    | $\overline{1}$       | $\mathbf{r}$            | ٣                       | $\overline{\mathbf{Y}}$ | $\overline{\mathbf{Y}}$ | $\overline{\mathbf{Y}}$ | $\overline{\mathbf{r}}$ | ١                       | $\overline{\mathbf{Y}}$ |
| $\mathbf{r}$ $\mathbf{r}$ | $\mathbf{r}$            | $\breve{\mathbf{r}}$ | $\mathbf{r}$         | ٣                       | ٣                       | $\overline{Y}$          | $\overline{Y}$          | $\boldsymbol{\lambda}$  | $\breve{\mathbf{r}}$    | ٣                       | $\pmb{\xi}$             |
| $\gamma \gamma$           | $\overline{Y}$          | $\breve{\mathbf{r}}$ | $\breve{\mathbf{r}}$ | $\mathbf{r}$            | $\overline{Y}$          | $\overline{Y}$          | $\overline{\mathbf{Y}}$ | $\mathbf{r}$            | $\breve{\mathbf{r}}$    | $\overline{\mathbf{Y}}$ | $\Delta$                |
| ۲۹                        | $\overline{r}$          | ٣                    | ٣                    | $\overline{Y}$          | $\overline{\mathbf{r}}$ | $\overline{\mathbf{Y}}$ | $\mathbf{\breve{r}}$    | $\breve{\mathbf{r}}$    | $\breve{\mathbf{r}}$    | ٣                       | ٦                       |
| ۲۹                        | ٣                       | ٣                    | $\breve{\mathbf{r}}$ | $\mathbf{r}$            | ٣                       | $\overline{\mathbf{Y}}$ | ٣                       | $\overline{\mathbf{Y}}$ | ٣                       | ٢                       | $\blacktriangledown$    |
| $\mathbf{Y} \Delta$       | $\overline{\mathbf{y}}$ | ٣                    | $\overline{Y}$       | $\overline{\mathbf{r}}$ | ٣                       | $\overline{\mathbf{Y}}$ | $\overline{\mathbf{Y}}$ | $\overline{\mathbf{y}}$ | $\overline{\mathbf{y}}$ | $\breve{\mathbf{r}}$    |                         |
| $\mathbf{y}$              | $\overline{Y}$          | $\breve{\mathbf{r}}$ | $\breve{\mathbf{r}}$ | $\mathbf{\breve{r}}$    | ٣                       | $\bar{\ }$              | $\breve{\mathbf{r}}$    | $\overline{\mathbf{Y}}$ | $\breve{\mathbf{r}}$    | $\mathbf{\breve{r}}$    | ٩                       |
| $\gamma \gamma$           | ٣                       | ٣                    | ١                    | $\bar{ }$               | ٣                       | ٣                       | ٣                       | ١                       | $\mathbf{r}$            | $\mathbf{\breve{r}}$    |                         |

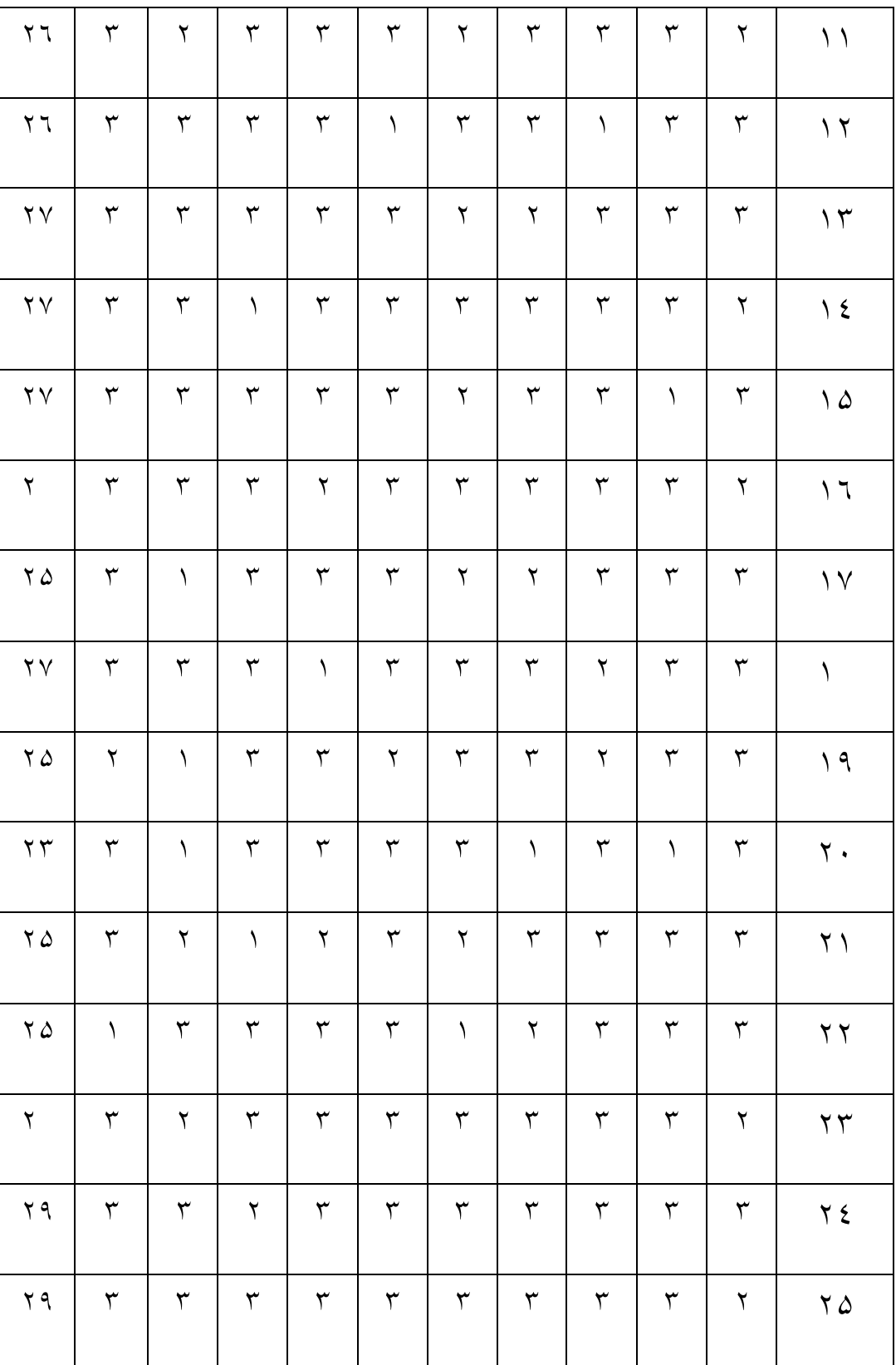

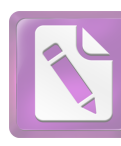

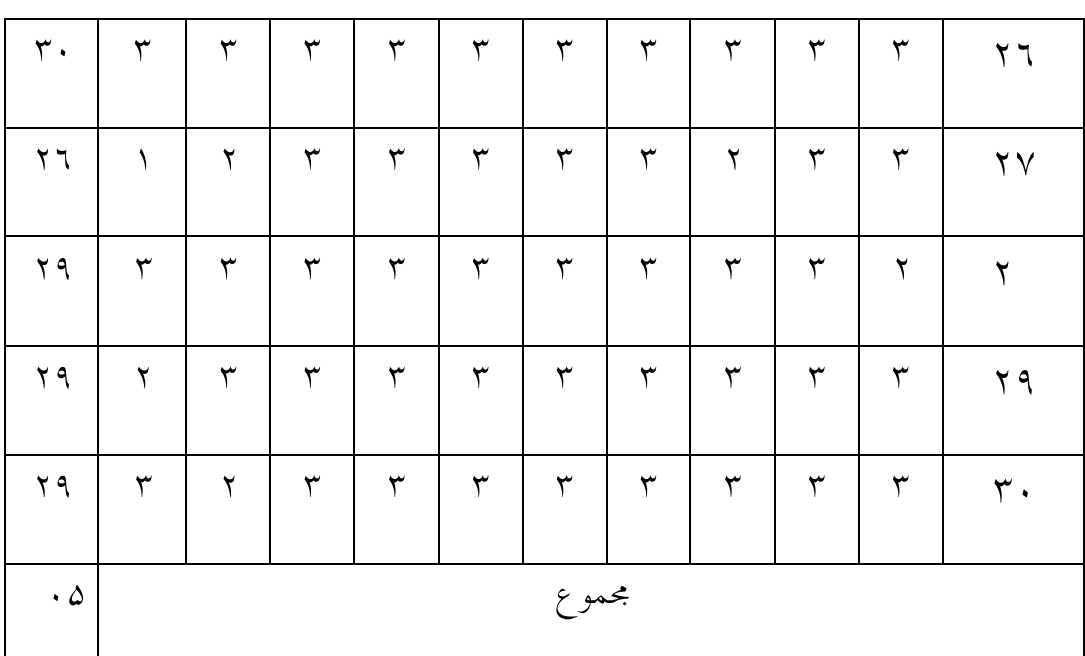

من اللوحة السابقة فتحلبل هذه الحقائق برمز المأوية كما يلى :

 $P = \frac{F}{R} \times 100\%$  البيان : P = النسبة المأوية F = تكرار الإجابة N = عدد المستجبين

وذلك الرمز لمعرفة طريقة تحديد الوقت بالمدرسة"الإسلام" الثانوية كريان.

اللوحة الثانية

| $\%$ | ⊢ |                | نمرة الأجوبةالمختارة |
|------|---|----------------|----------------------|
| γ.   |   | $\mathbf{r}$ . | نعم $(1)$            |
|      |   |                | 2) أحيانا            |

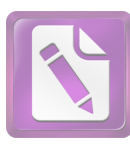

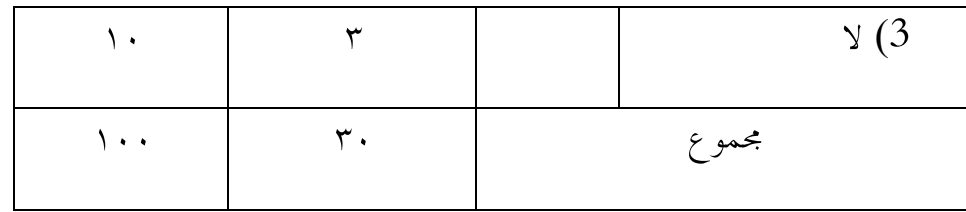

من هذه اللوحة فتعرف الباحثة أن الأستاذ فى هذه المدرسة قد يستعمل طريقة تحديد الوقت في تعليم اللغة العريبة , أحيانا ٧٠ .%

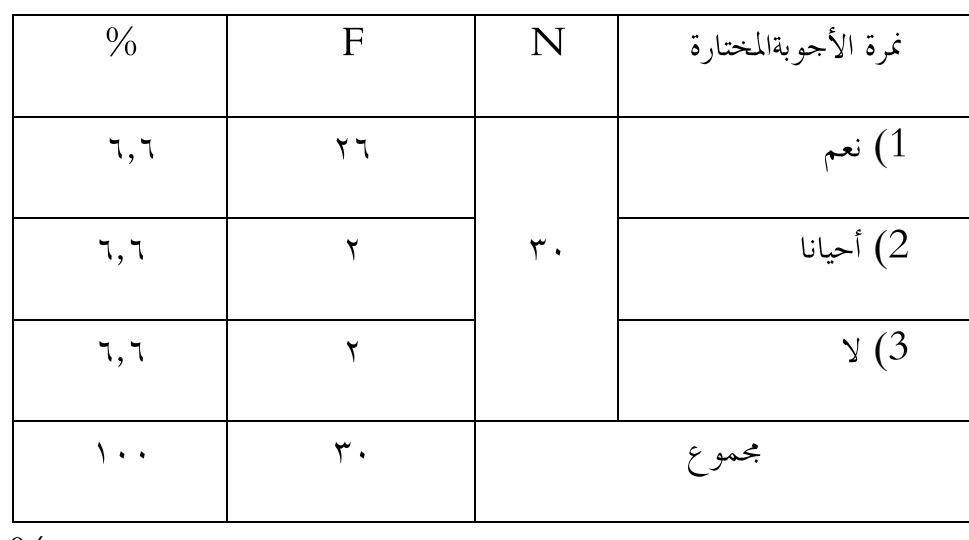

استخدام طريقة تحديد الوقت يسهل الطلاب فى فهم المقروء ,٦ ٦ %

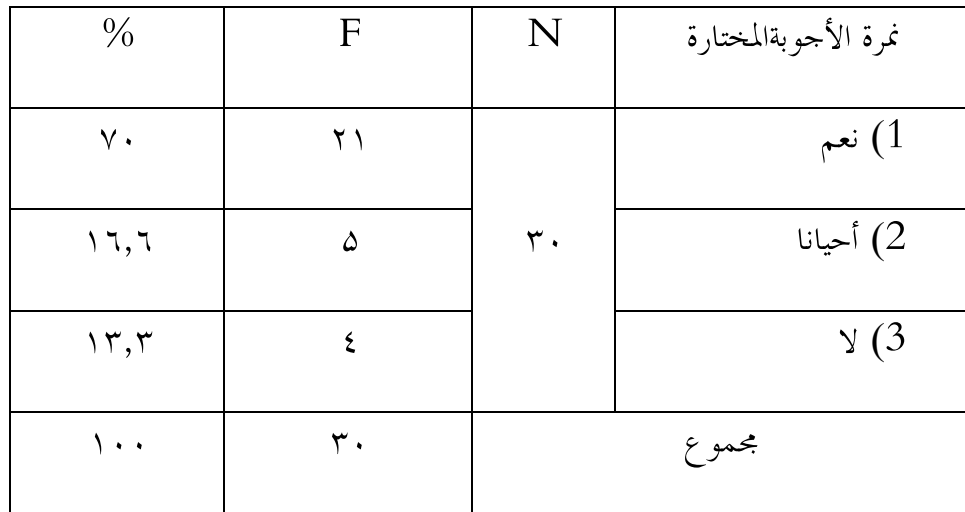

 و من رأي الطلاب عن استخدام طريقة تحديد الوقت فى تعليم اللغة العربية عن غيرها نرى أن ٧٠ % يقولون بأنه يوجد اختلاف .

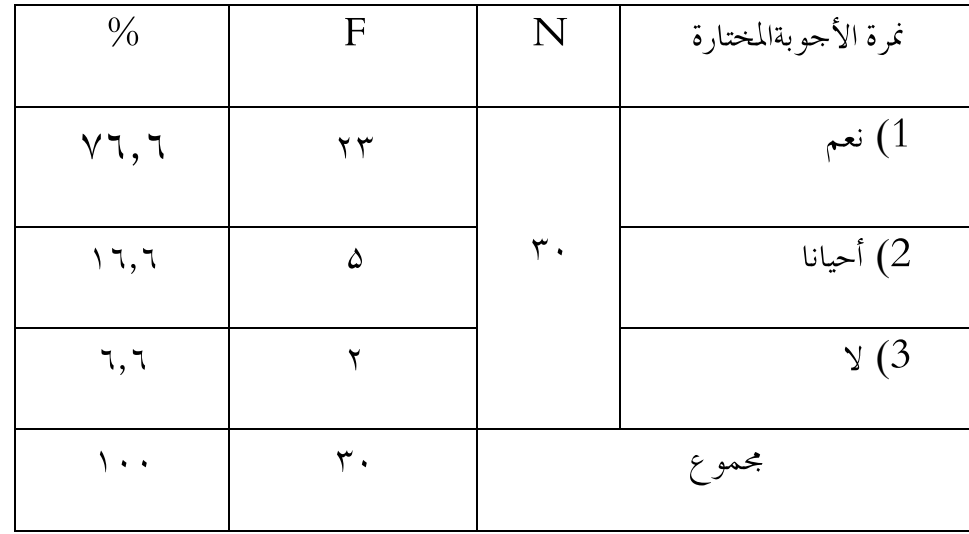

وهذه الوسيلة تستطيع أن تج ذب اهتمام الطلاب ٦ ٧٦, .%

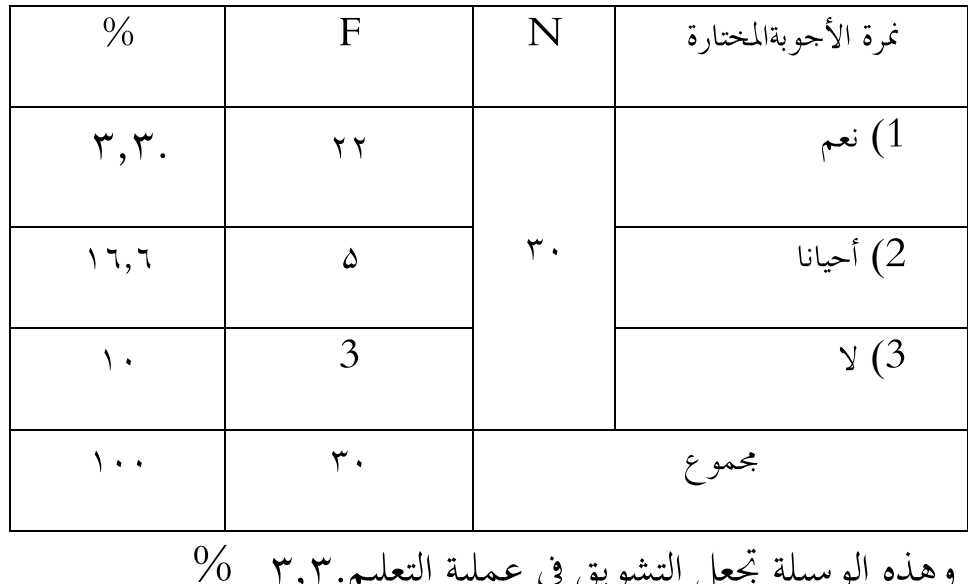

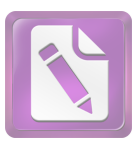

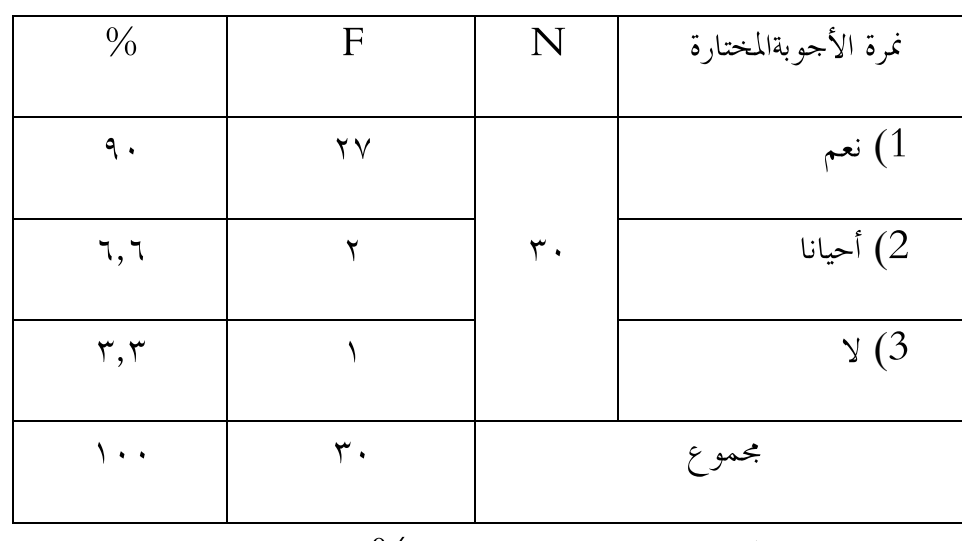

وهذه الوسيلة تجعل ترتبا فى الفصل ٩٠ %

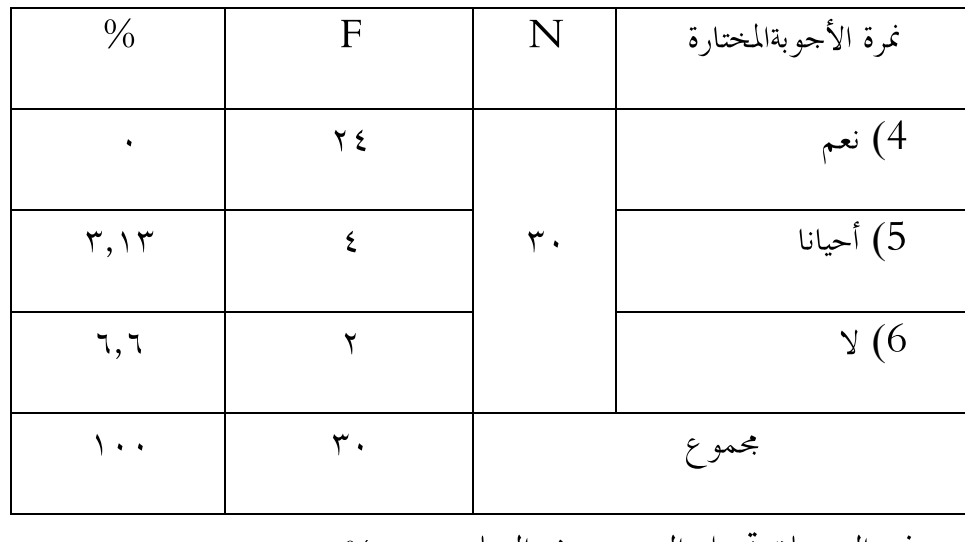

وهذه الوسيلة تجعل السرور فى التعليم ٠ %

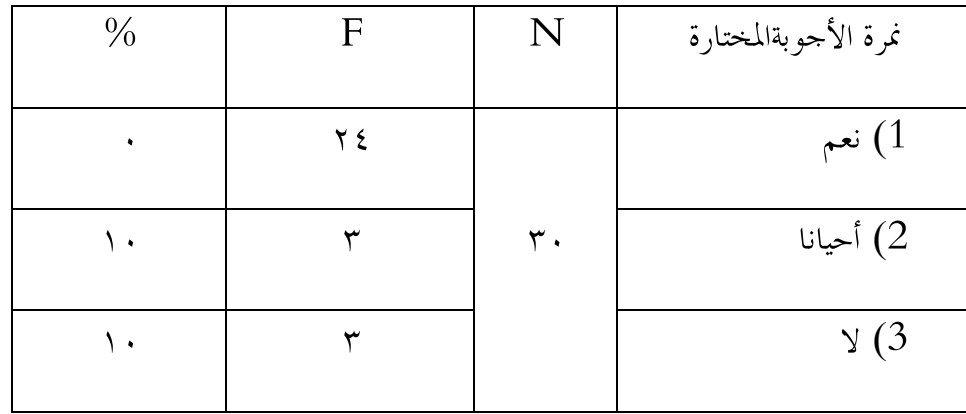

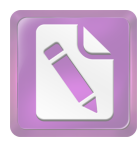

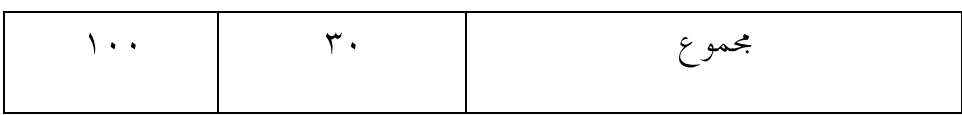

و تطبيق هذه الوسيلة فى تعليم مهارة ال كلام يجعل الطلاب يسنون بالصعوبة بنسبة ٠ %

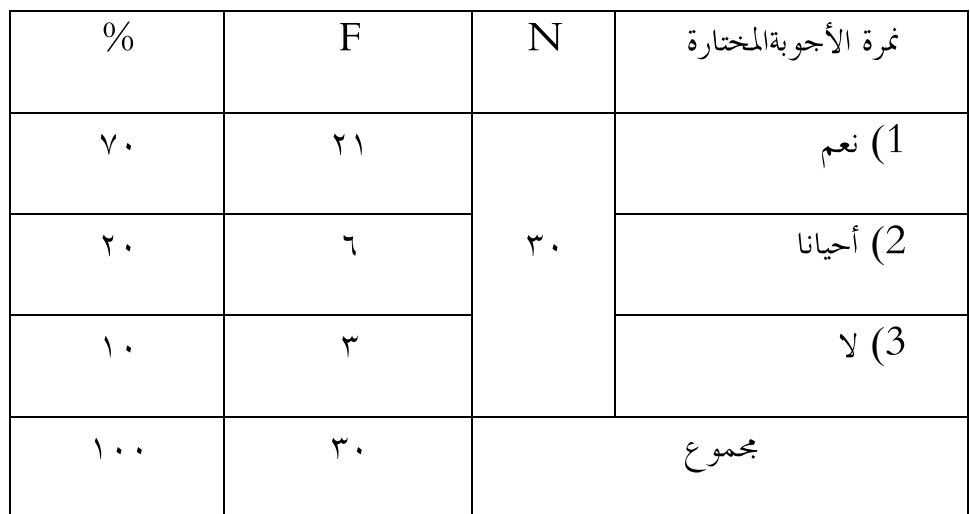

تطبيق هذه الوسيلة فى تعليم مهارة ال كلام يجعل الطلاب يفهمون بالسهولة بنسبة ٧٠ %

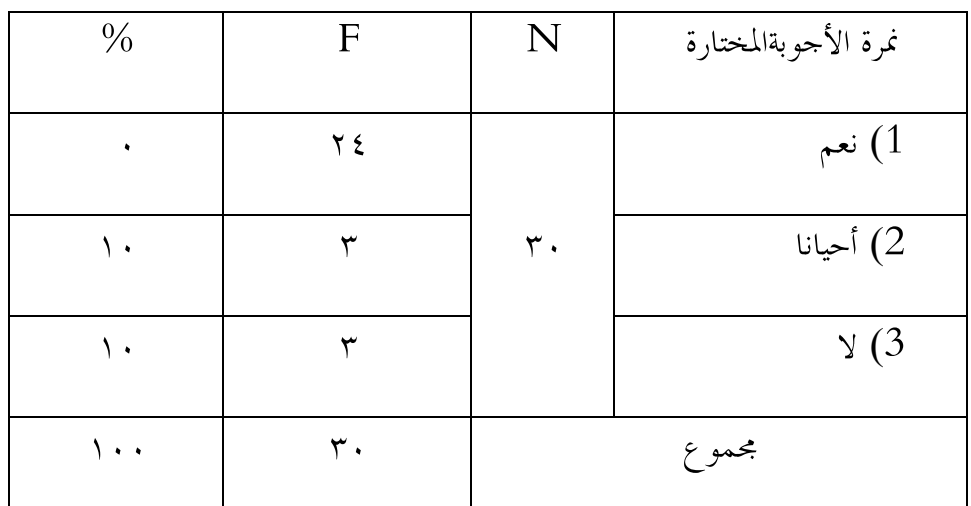

تطبيق هذه الوسيلة فى تعليم مهارة ال كلام يساعد الطلاب في الحصول على النتيجة الكاملة

 $\%$  .

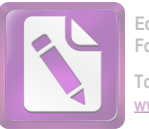

# فليعرف نتيجة عملية طريقة تحديد الوقت فى تعليم اللغة العربية . فلا بد للباحثة أن تجمع الحاصل من كل النتيجة بالرمز المأوية (Rumus presentasi) كما يلي :  $P = \frac{P}{P}$  $77,65 =$

10

إذا عملية طريقة تحديد الوقت فى تعليم اللغة العربية جيدة لأن نتيجتها المائوية تقع بين  $76\% - 100\%$ 

اللوحة الثالثة

نتائج الاستبيانات من جميع المستجبين عن مهارة ال كلام فى مدرسة العالية الإسلامية كريان

(متغير )

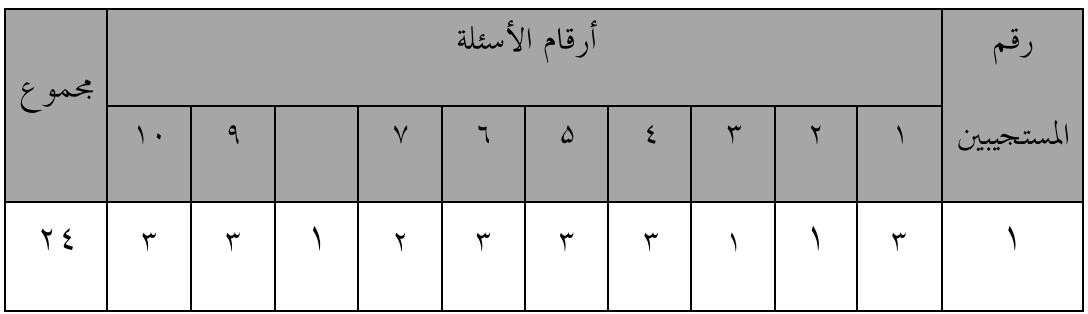

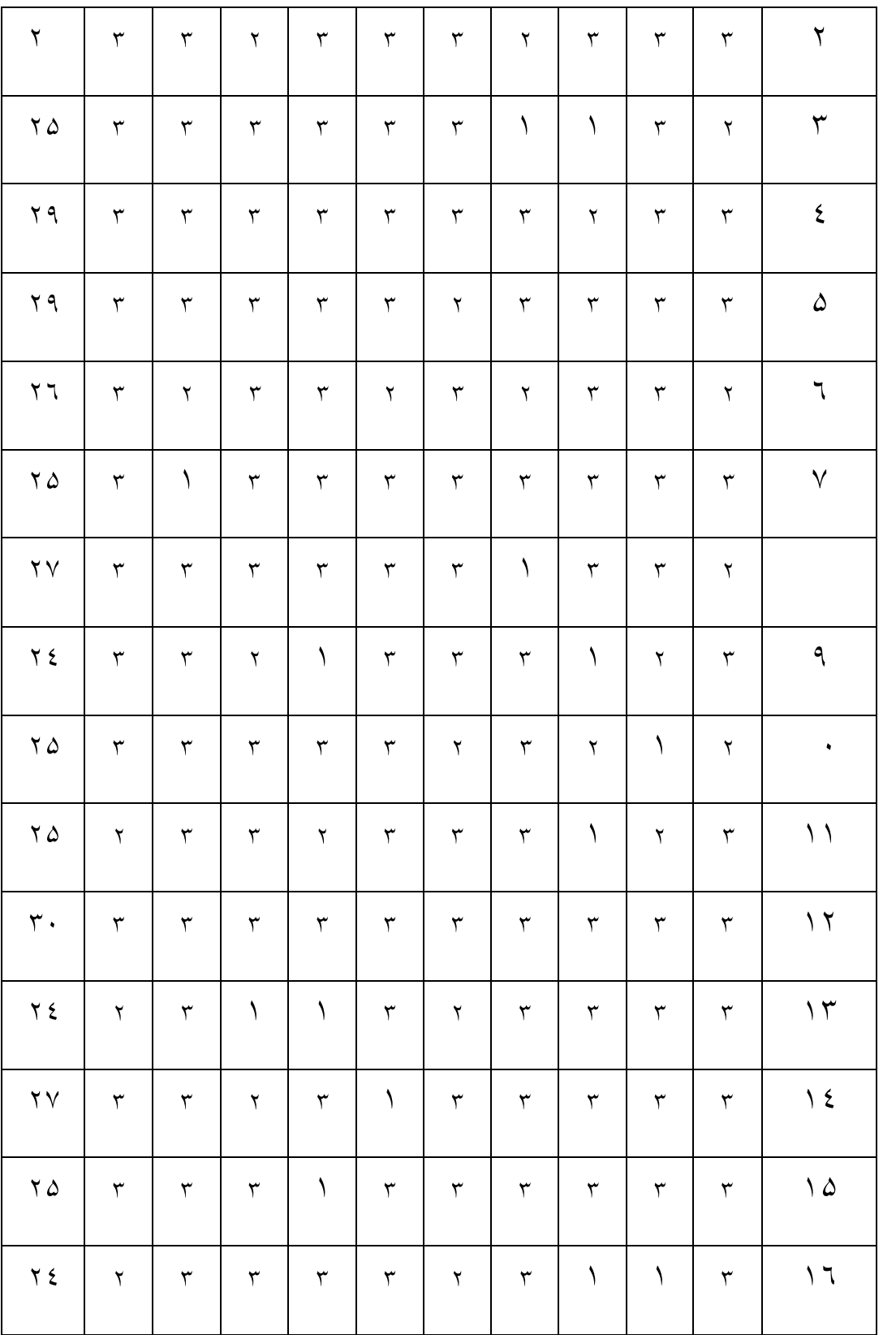

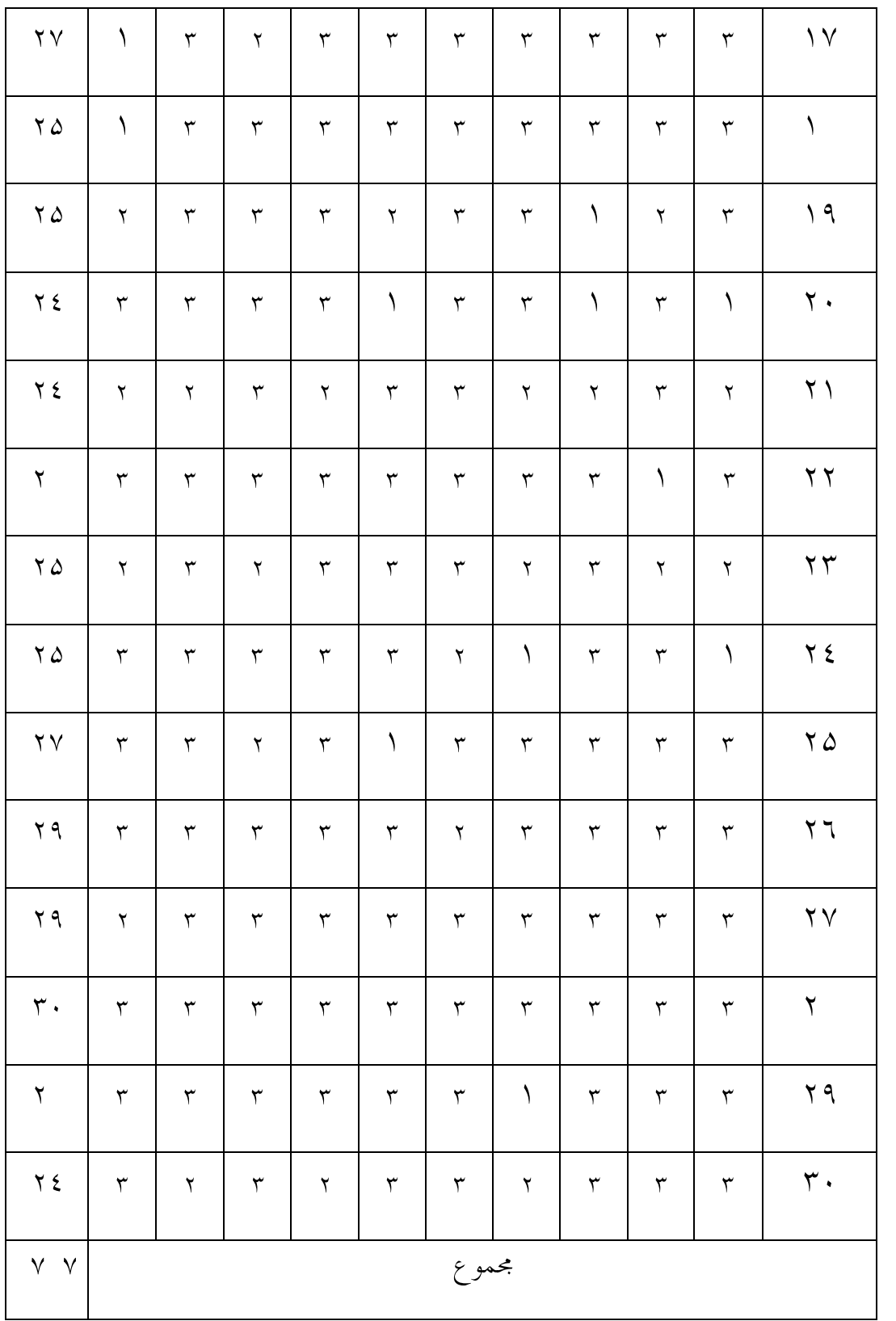

من اللوحة السابقة فتحلبل هذه الحقائق برمز المأوية كما يلى :

 $P = \frac{F}{N} \times 100\%$  البيان : <sup>P</sup> = النسبة المأوية F = تكرار الإجابة N = عدد المستجبين وذلك الرمز لمعرفة مهارة ال كلام للطلاب بمدرسة " الإسلام " الثانوية كريان .كما يلى :

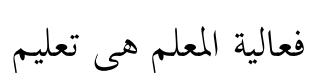

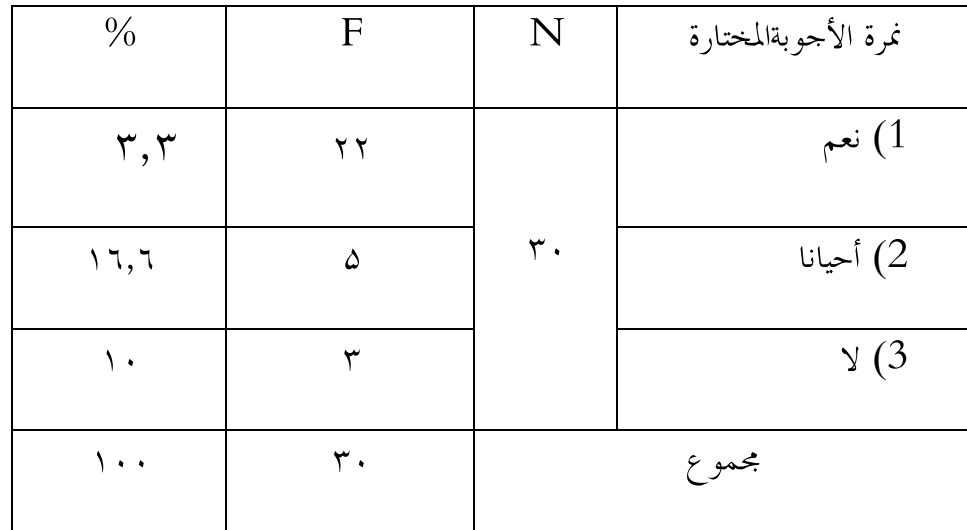

قدرة الطلاب فى تلخيص مادة ال كلام ۳ ۳, %

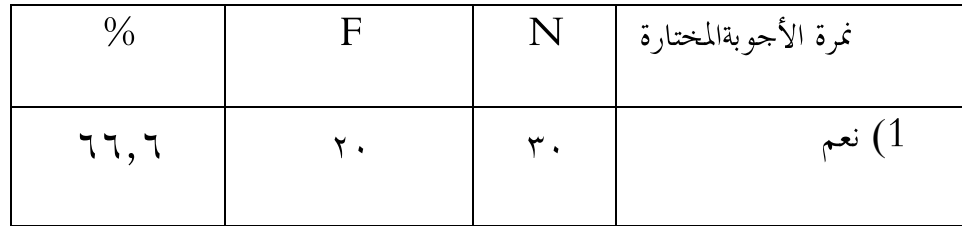

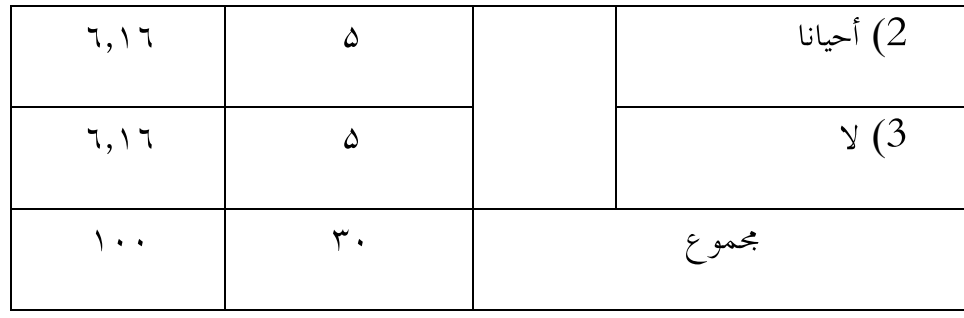

فهم الطلاب مادة ال كلام بسهولة ٦ ٦٦, %

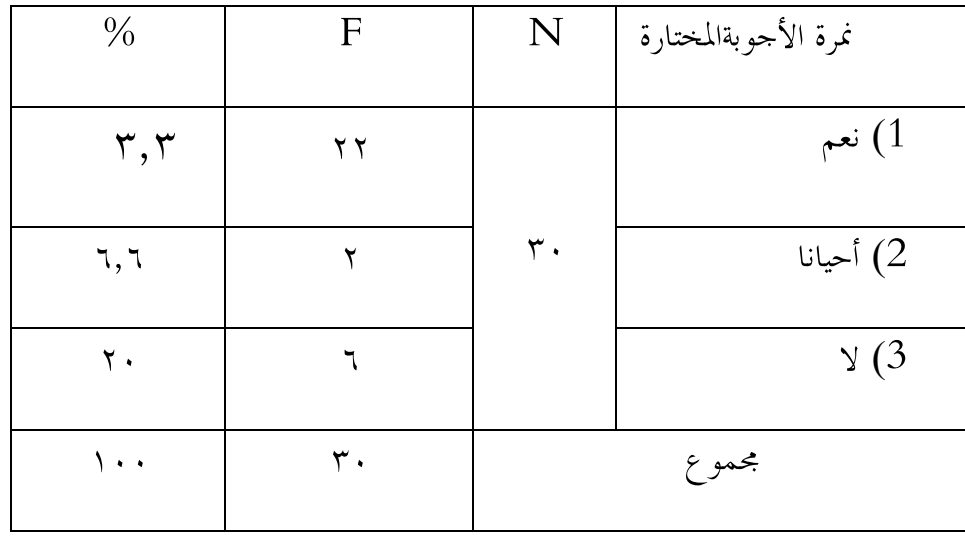

شعور الطلاب الفهم ۳ ۳, %

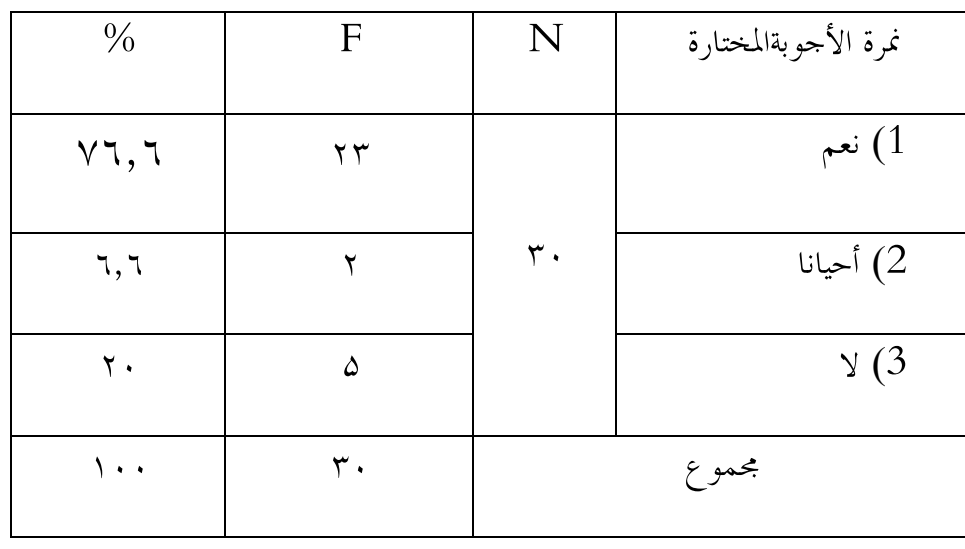

.<br>شجاعة الطلاب في التقدم الى أمام ٧٦,٦ %

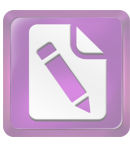

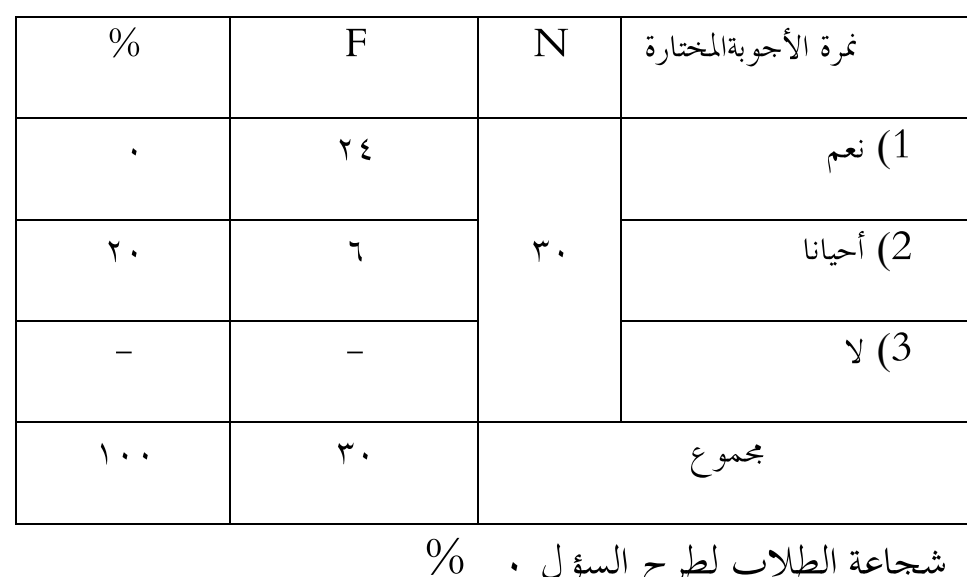

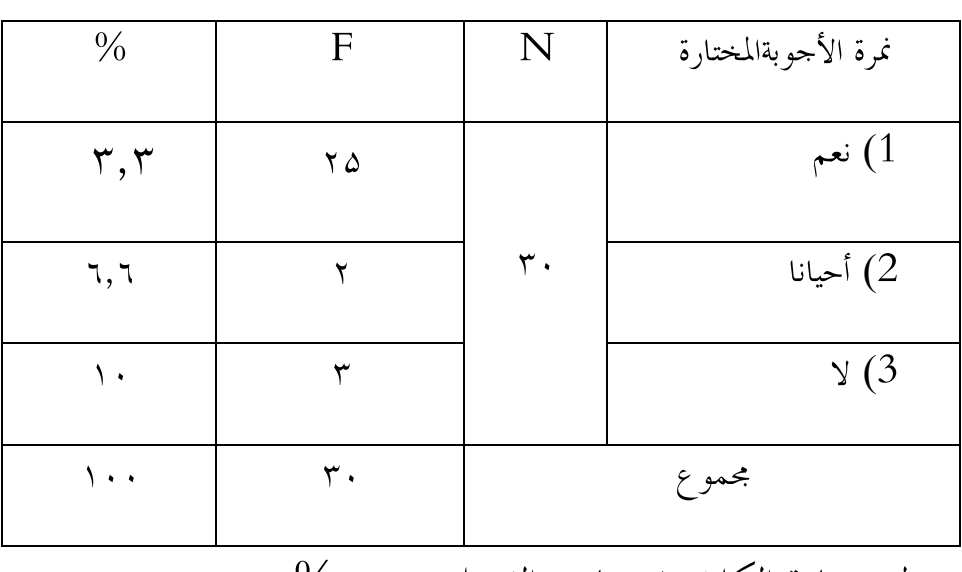

تطبيق مادة ال كلام فى خارج الفصل ۳ ۳, %

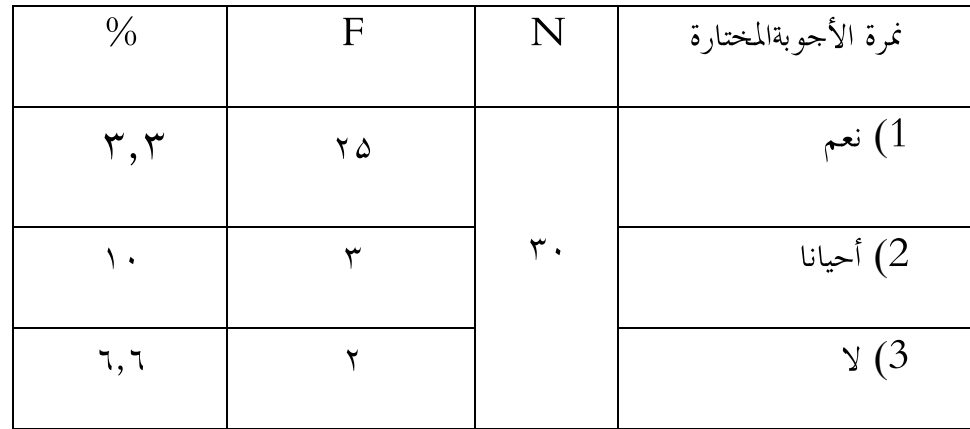

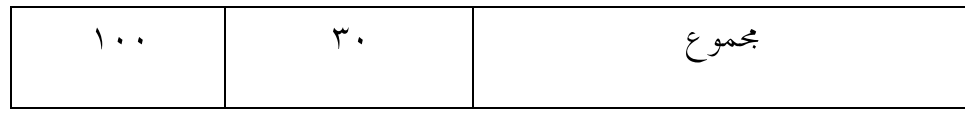

هذه الوسيلة التعليمية ترقي فهم مادة ال كلام ۳ ۳, %

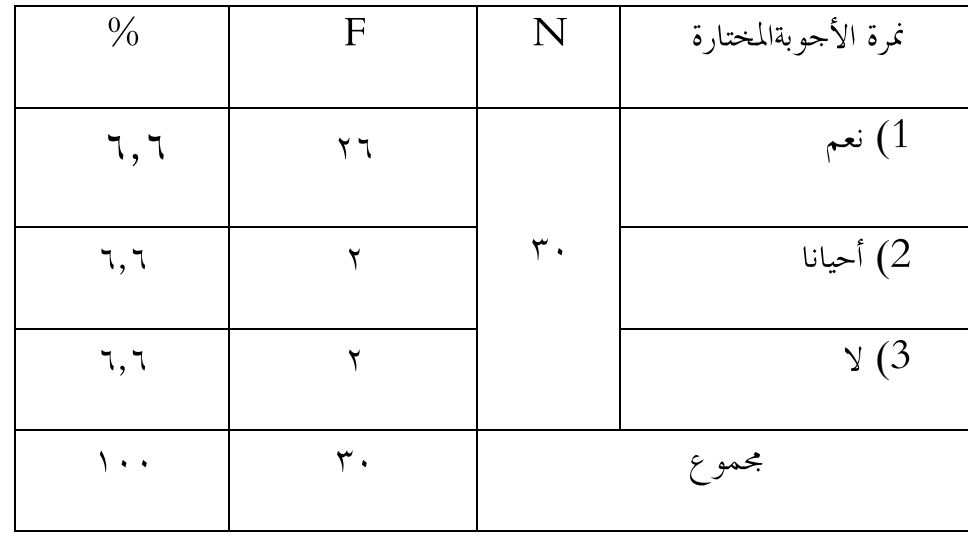

إجابة الطلاب من السؤل٦ ٦, %

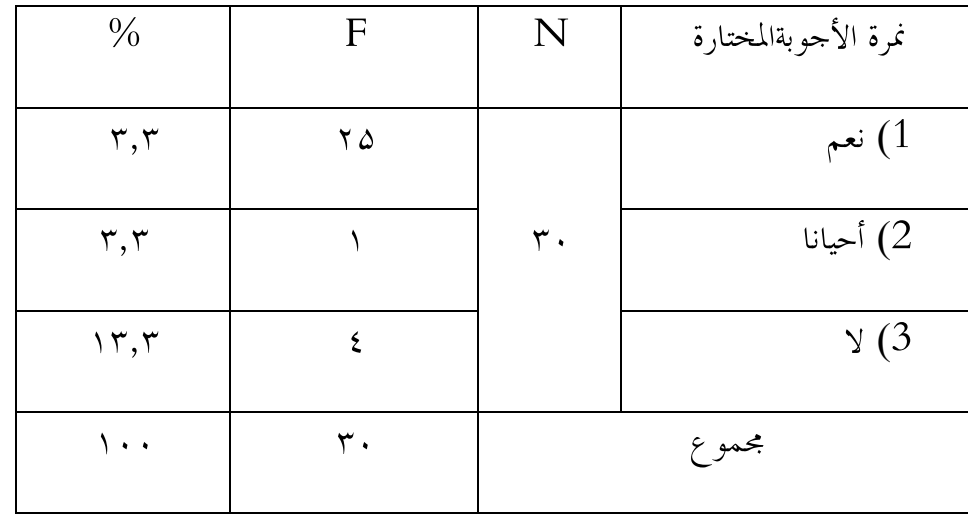

موجود تأثير ما فى النص لحياة الطلاب۳ ۳, %

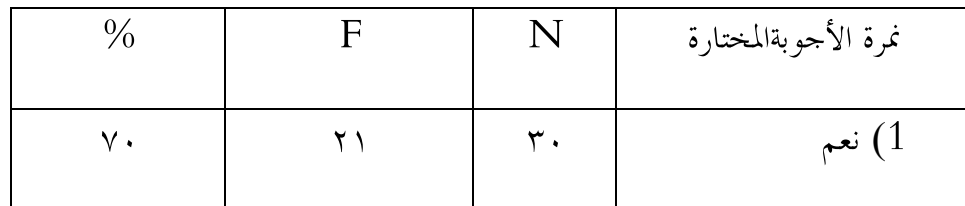

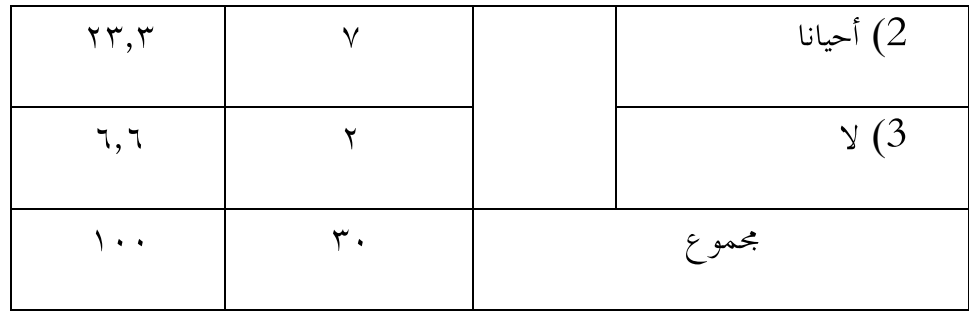

صار تعليم ال كلام تشويقا ٧٠ %

فليعرف حاصل من عملية طريقة تحديد الوقت فى تعليم اللغة العربية . فلا بد للباحثة

أن تجمع الحاصل من كل النتيجة بالرمز المأوية (Rumus presentasi) كما يلي :  $P = \frac{F}{W}$  $-\frac{73,3+66,6+73,3+76,6+80+83,3+83,3+86,6+83,3+70}{4}$ 10  $=\frac{77}{4}$  $= 77,63$ 

إذا عملية طريقة تحديد الوقت فى تعليم اللغة العربية جيدة لأن نتيجتها المائوية تقع

بين 76 -% 100 %

نتيجة الإختبار للفرقة التجريبية (8 ) بمدرسة "الإسلام " الثانوية كريان.

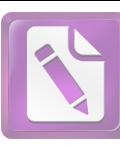

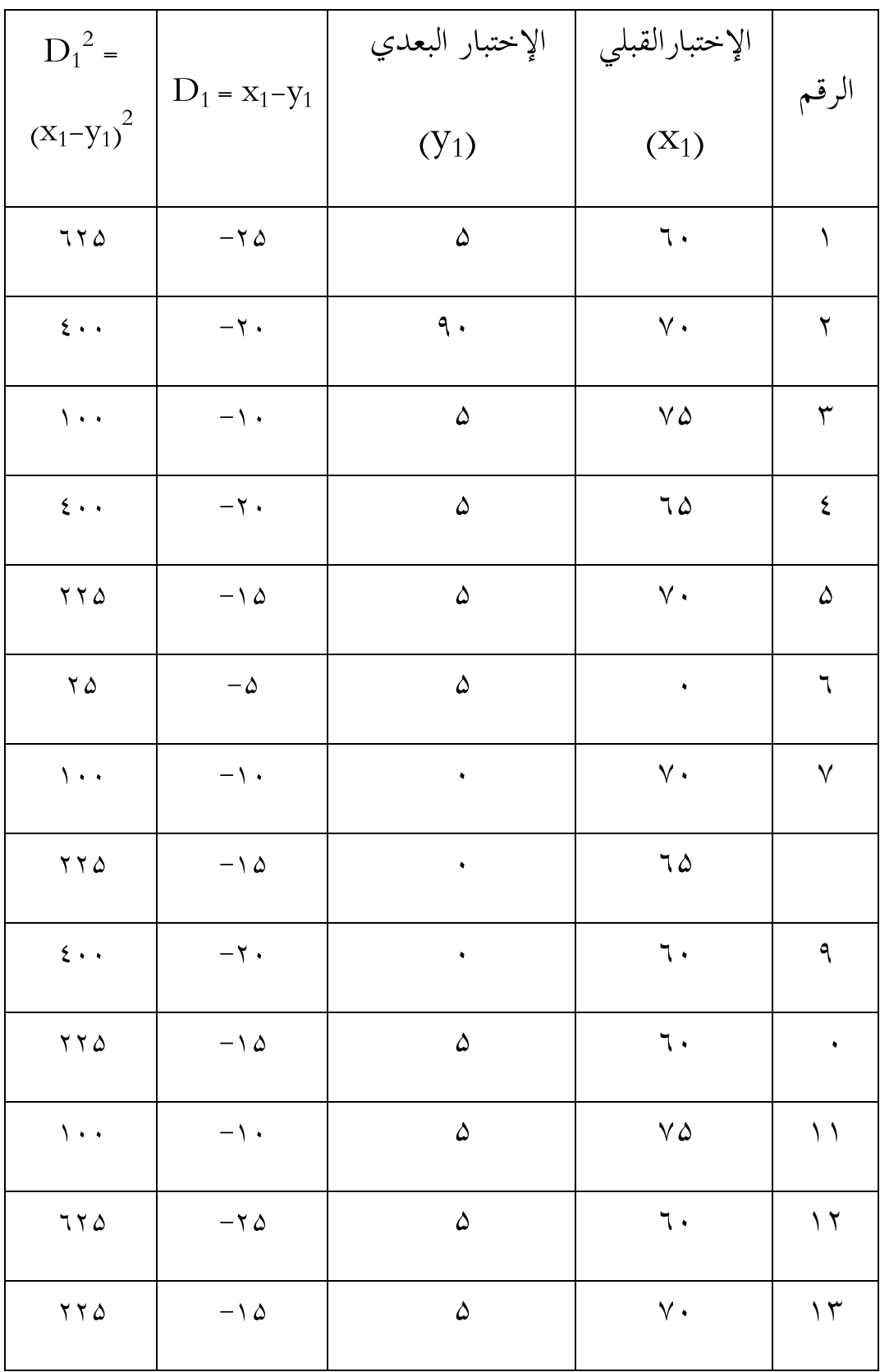

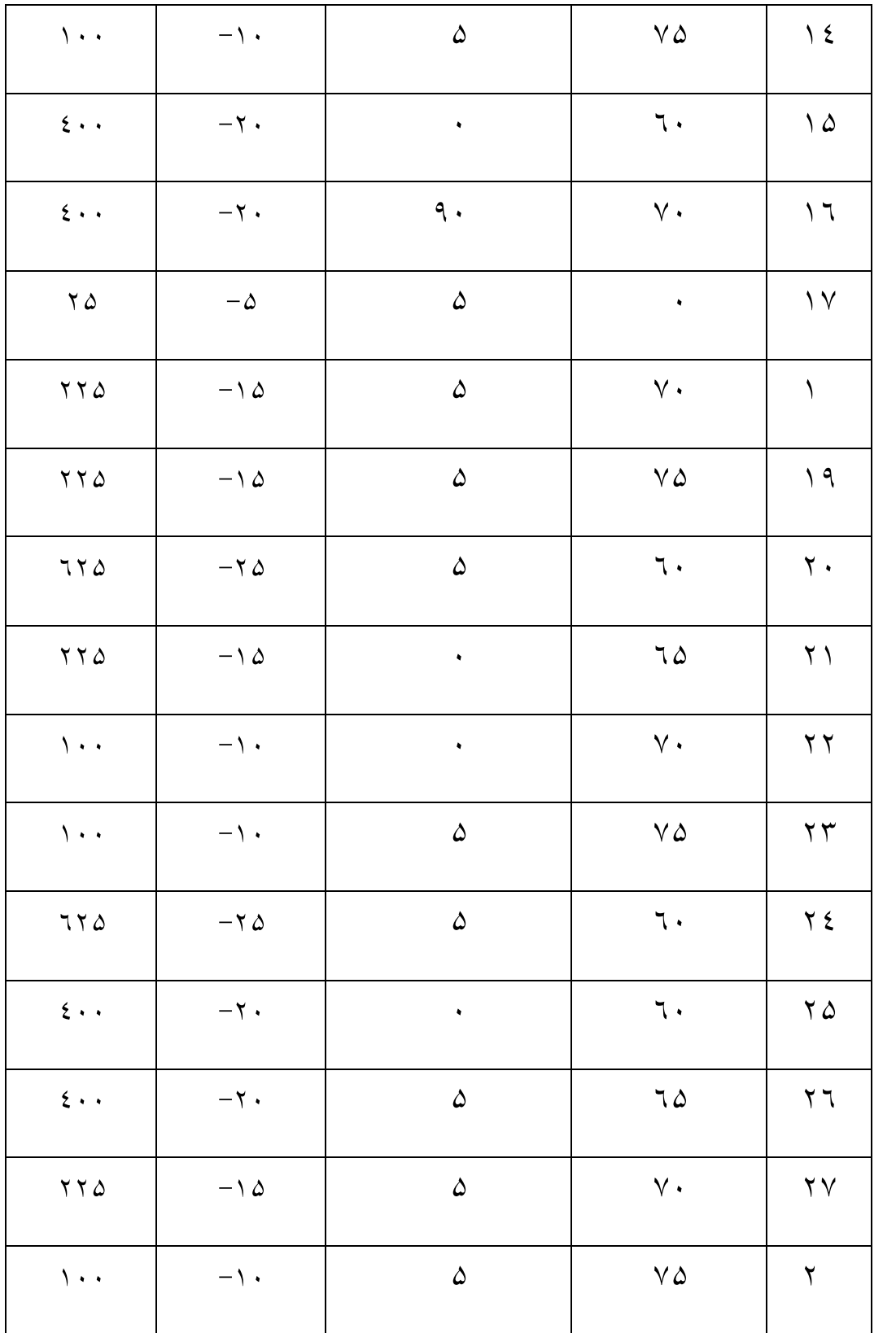

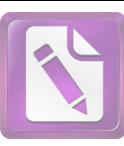

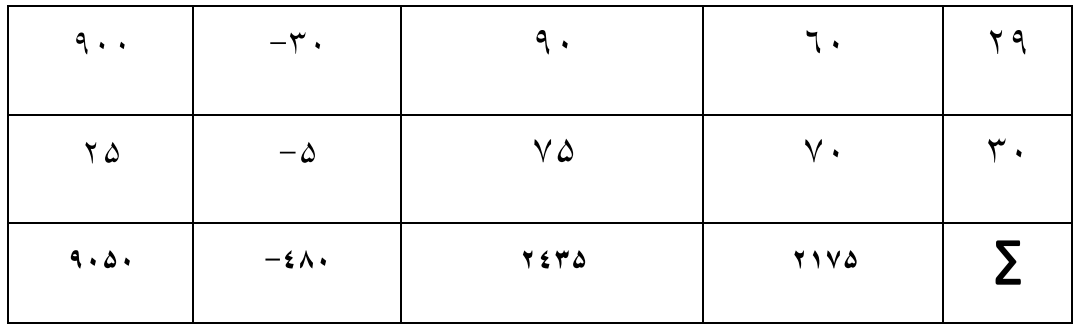

 . أنيطلب المتوسط الإختبار لفرقة التجريبة

$$
M_{x_1} = \frac{\sum x_1}{N}
$$
  
Y I V Q

$$
\tau\,\cdot
$$

 $=$  Y  $\uparrow$  ,  $\Delta$ 

 $M_{y_1} = \frac{\sum y_1}{N}$  $Y E Y Q$  $T$ .  $= 1, 1$ أما خطوات تحليل البيانات فهي :

 أ .أن يطلب المتوسط لفرقة التجريبية

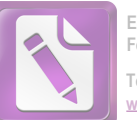

**Edited with the trial version of Foxit Advanced PDF Editor To remove this notice, visit: [www.foxitsoftware.com/shopping](http://www.foxitsoftware.com/shopping)**

$$
M_{D_1} = \frac{\sum D_1}{N}
$$

$$
\frac{-\epsilon_A}{r}
$$

 $= \sqrt{7}$ 

ب . أن الاخراف المعياري (deviasi standard (من المتغيرين x و <sup>y</sup> للفرقة .

SDD1 = =٦,٧٦

ج. أن يطلب معيار الخطئي (standard error) من المتوسط D<sub>1</sub> للفصل التجريـ .  $SE_{MD1} = \frac{SD_{D1}}{\sqrt{N-1}}$ 

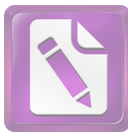

**[www.foxitsoftware.com/shopping](http://www.foxitsoftware.com/shopping)**

 $=$   $\frac{1}{1}$ ,  $\frac{1}{1}$ 

 $\frac{1}{\sqrt{2}}\int_{0}^{\pi}\frac{1}{\sqrt{2}}\left( \frac{1}{\sqrt{2}}\right) \frac{d\theta}{2}d\theta$ 

 $\Delta$ , YA

 $\mathbb{T}_2$  V  $\mathbb{T}_1$ 

 $=$ 

 $\sqrt{r-1}$ 

نتيجة الطلاب في الإختبار للفرقة الضابطة

| $D_2^2 =$           |                   | الإختبارالقبلي   الإختبار البعدي |                     |       |  |
|---------------------|-------------------|----------------------------------|---------------------|-------|--|
| $(X_2-Y_2)^2$       | $D_1 = x_2 - y_2$ | $(Y_2)$                          | $(X_2)$             | الرقم |  |
| $\setminus \cdot$ . | $-\wedge$         |                                  | $\vee$ .            |       |  |
| $\mathbf{Y} \Delta$ | $-\Delta$         |                                  | $\vee \vartriangle$ |       |  |
| $\mathbf{Y} \Delta$ | $-\Delta$         | $\vee$ .                         | 70                  | ٣     |  |
| $\setminus \cdot$ . | $- \wedge$        | $\vee \vartriangle$              | 70                  | ٤     |  |

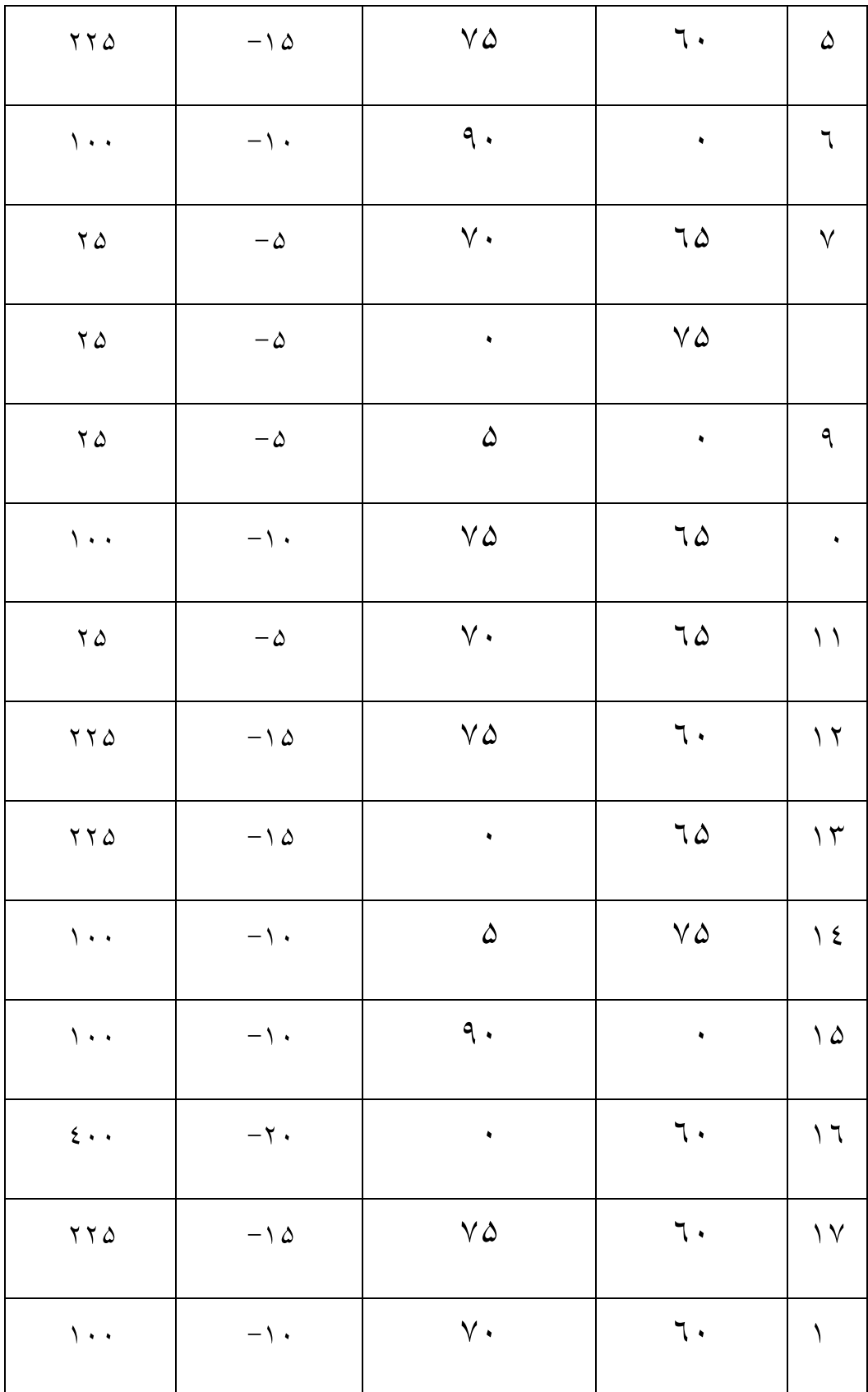

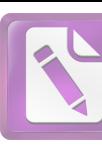

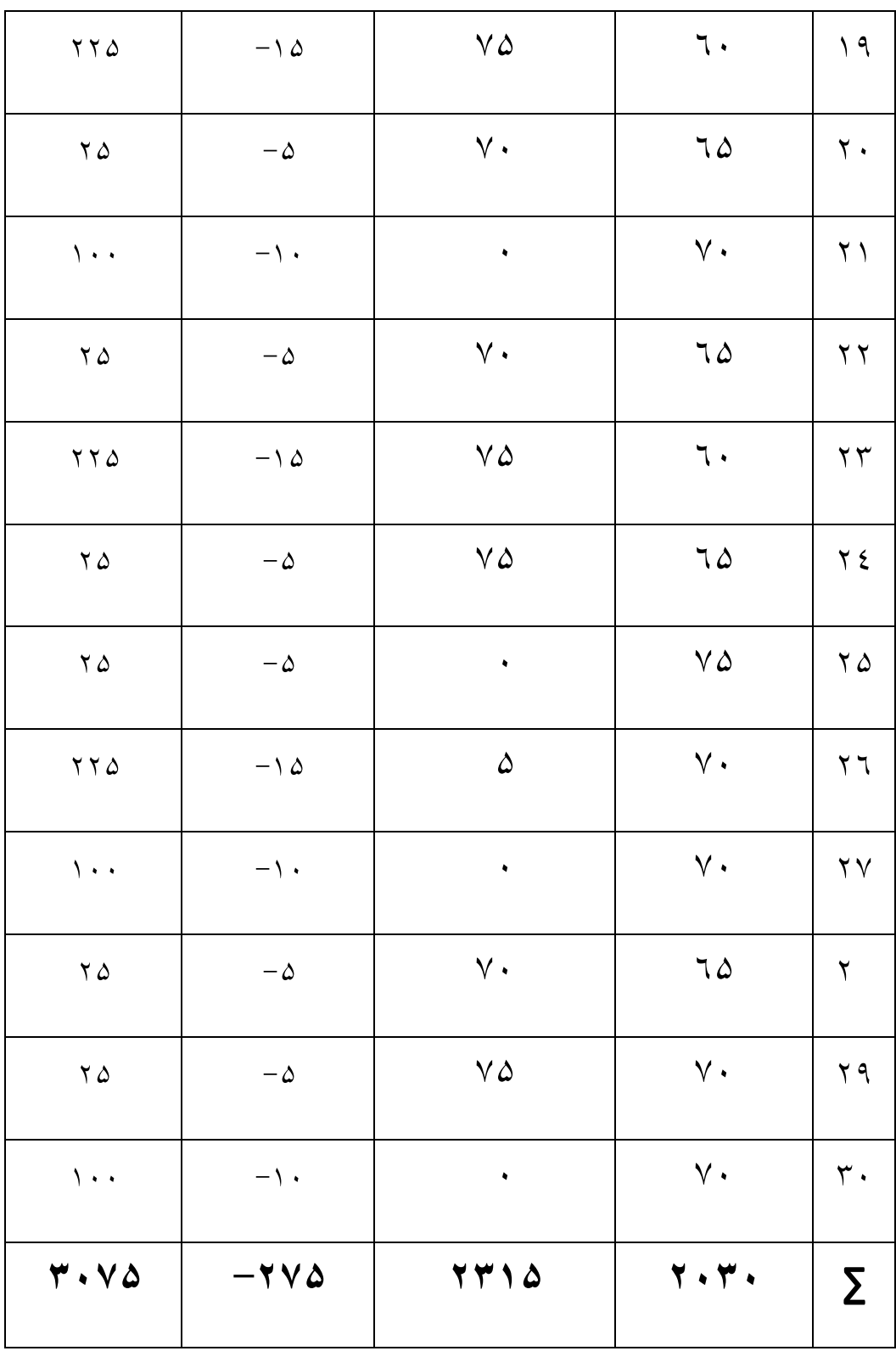

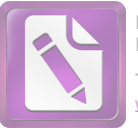

1. أن يطلب التوسط الإختبار القبلي للفصل الفبابط  
\n
$$
Mx_{2} = \frac{\sum X_{2}}{N}
$$
\n
$$
= \frac{\pi \cdot \tau}{\tau}
$$
\n
$$
= \frac{\pi \cdot \tau}{\omega}
$$
\n
$$
My_{2} = \frac{\sum D_{2}}{\omega}
$$
\n
$$
= \frac{\pi \cdot \omega}{\tau}
$$
\n
$$
= \frac{\pi \cdot \omega}{\tau}
$$
\n
$$
= \frac{\pi \cdot \omega}{\tau}
$$
\n
$$
= \frac{\pi \cdot \omega}{\tau}
$$

i. 11 ن يطلب التوسط للفروة الضابطة  
\n
$$
MD_{2} = \frac{\sum D_{2}}{N}
$$
\n
$$
\frac{-\Upsilon \vee a}{\Upsilon}
$$
\n
$$
= -q, 1 \vee
$$

ب . أن يطلب الاخراف المعياري (deviasi standard (من المتغيرين x و y ل لفصل الضابط .

$$
SD_{D2} = \sqrt{\frac{\Sigma D^2}{N} - \left(\frac{-\Sigma D}{N}\right)^2}
$$

$$
\sqrt{\frac{r \cdot v_{\alpha}}{r}} - \left(\frac{-rv_{\alpha}}{r}\right)r
$$
  

$$
\sqrt{1 \cdot r, \alpha - Az, \cdot r}
$$
  

$$
\sqrt{1A, \epsilon r}
$$

$$
= \xi, \zeta
$$

ت. أن يطلب المعيار الخطئي (standard error) من المتوسط D2 للفصل الضابط.  $SE_{MD2} = \frac{SD_{D1}}{\sqrt{N-1}}$ 

$$
\frac{\epsilon_{s}r}{\sqrt{r_{s}-1}}
$$
\n
$$
\frac{\epsilon_{s}r}{\sqrt{r_{s}}}
$$
\n
$$
\frac{\epsilon_{s}r}{\omega_{s}r_{A}}
$$
\n
$$
= \cdot, \sqrt{4\Delta}
$$

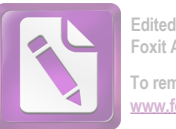

**Edited with the trial version of Foxit Advanced PDF Editor To remove this notice, visit: [www.foxitsoftware.com/shopping](http://www.foxitsoftware.com/shopping)**

تحليل البيانات

$$
t_o \stackrel{\cdot}{\text{if}} t^{2}
$$

$$
t_{o} = \frac{MD_{1} - MD_{2}}{SE_{MD_{1} - SE_{MD_{2}}}
$$
\n
$$
\frac{17 - (-9, 1\sqrt{2})}{1, 77 - 1, 79\sqrt{2}}
$$
\n
$$
\frac{1, \text{AT}}{1, 577}
$$
\n
$$
= 1 \leq j, \text{AT}
$$

 $t_{\rm t}$  ب . أن يطلب نتيجة

D =  $(N_1 N_2)^{-1}$  $=(r \cdot r \cdot - r)$  $= 7 - 7$ =

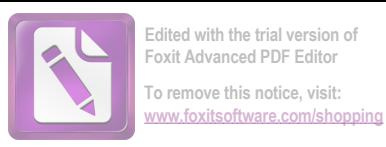

انظر الى جدول t، بقيمة a $\%$  ، اذا كان درجة الخطيئة  $\%$  و ١%، ۲٬۲۱۲ في درجة الخطيئة  $\delta'$ ۵ =۲٬۰۰۰ و t<sub>t</sub> في درجة الخطيئة ۲٬۲۱  $\Delta^{0}/_{0} = t_{0}$   $t_{t}$  $= 1 \xi, \lambda \ddot{r} \qquad \ddot{r}, \ldots$  $v_0 = t_0$   $t_t$  $= 15.1r$   $= 7.77$ . اذاكانت قيمة t<sub>o</sub> t ، فقيمة الفروض الصفرية مردودة و الفروض البدلية ِ<br>مقبولة. ذلك يدلّ على وجود الفرق بين الفرقة التجريبية باستخدام طريقة تحديد الوقت في تعليم اللغة العربية لترقية مهارة الكلام والفرقة الضابطة. التلخيص من البيانات المذكورة، وجود العلاقة وتأثير الفرقة التجريبية باستخدام طريقة تحديد الوقت فى تعليم اللغة العربية لترقية مهارة الكلام لطلاب الفصل الحادي عشر في فصل اللغة بمدرسة "الإسلام" الثانوية كريان. والفرقة الضابطة بدون استخدام طريقة تحديد الوقت في تعليم اللغة العربية لترقية مهارة الكلام لطلاب

الفصل الحادي عشر في فصل اللغة بمدرسة "الإسلام" الثانوية كريان.